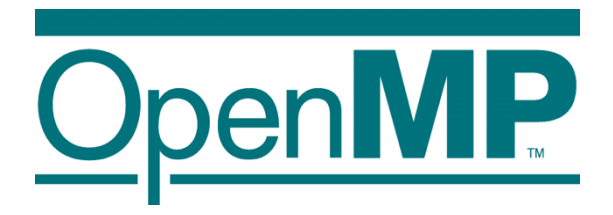

# **Programming Irregular Applications with OpenMP\***

**Tim Mattson Intel Corp. timothy.g.mattson@ intel.com** 

**Clay Breshears PAPPS clay.breshears@gmail.com** 

1

**Alice Koniges Berkeley Lab/NERSC AEKoniges@lbl.gov** 

**Jeremy Kemp University of Houston jakemp@uh.edu**

\* The name "OpenMP" is the property of the OpenMP Architecture Review Board.

## **Preliminaries: Part 1**

- Disclosures
	- –The views expressed in this tutorial are those of the people delivering the tutorial.
		- We are not speaking for our employers.
		- We are not speaking for the OpenMP ARB
- We take these tutorials VERY seriously:
	- –Help us improve … tell us how you would make this tutorial better.

#### **Hands-on Instructions**

- We have reserved 200 nodes of Cori and 100 nodes of Edison at NERSC for this tutorial
- Please be sure to send a "THANKS NERSC" email if you appreciate this
- Your training accounts will give you access to our reservation
- Please type your password very carefully, because you will get cut off after 3 tries
- For Cori we have Haswell nodes of Cori Phase 1
	- Cori is a brand new XC40
- Edison is a Cray XC30 with a peak performance of more than 2 petaflops. Edison features the Cray Ariesinterconnect, Intel Xeon processors, 64 GB of memory per node.
- For details, see NERSC Web

# **Finding the web pages**

- For the instructions, please go to the following:
	- www.nersc.gov
	- users
	- software
	- programming-models
	- openmp
	- sc16-openmp-tutorial
- https://www.nersc.gov/users/software/programming-models/ openmp/sc16-openmp-tutorial/

## **Preliminaries: Part 2**

- Our plan for the day .. Active learning!
	- –We will mix short lectures with short exercises.
	- –You will use your laptop to connect to a multiprocessor server.
- Please follow these simple rules
	- –Do the exercises that we assign and then change things around and experiment.
		- Embrace active learning!
	- –Don't cheat: Do Not look at the solutions before you complete an exercise … even if you get really frustrated.

# **Outline**

- OpenMP overview
	- Introducing Explicit Tasks in OpenMP
	- Working with Tasks
	- Tasks and the conceptual core of OpenMP
	- Break
	- Working with tasks: the divide and conquer pattern
	- Advanced tasking features

# **OpenMP\* overview:**

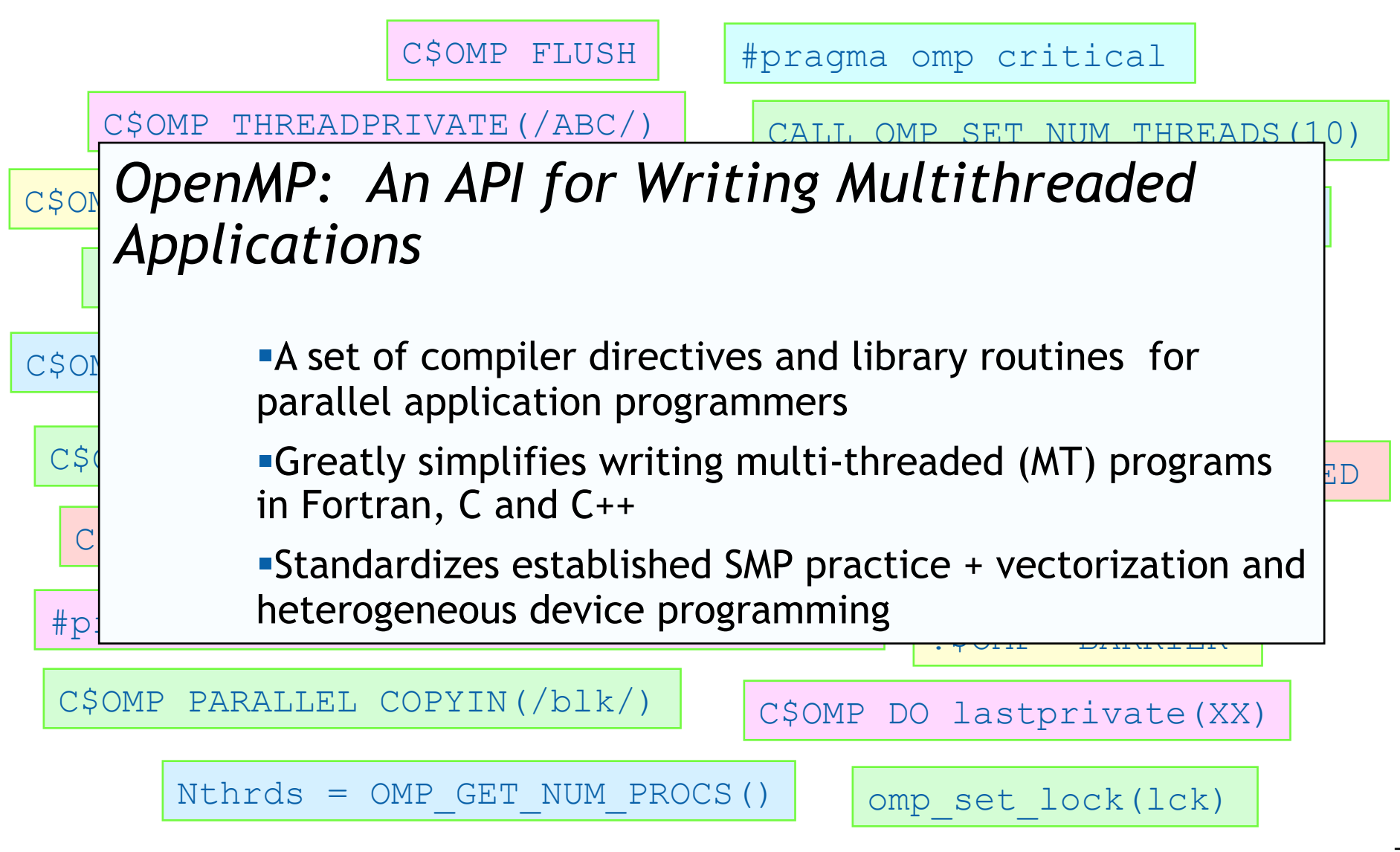

\* The name "OpenMP" is the property of the OpenMP Architecture Review Board.

#### **OpenMP Execution Model:**

#### Fork-Join pattern:

u**Master thread** spawns a **team of threads** as needed.

 $\blacklozenge$  Parallelism added incrementally until performance goals are met: i.e. the sequential program evolves into a parallel program.

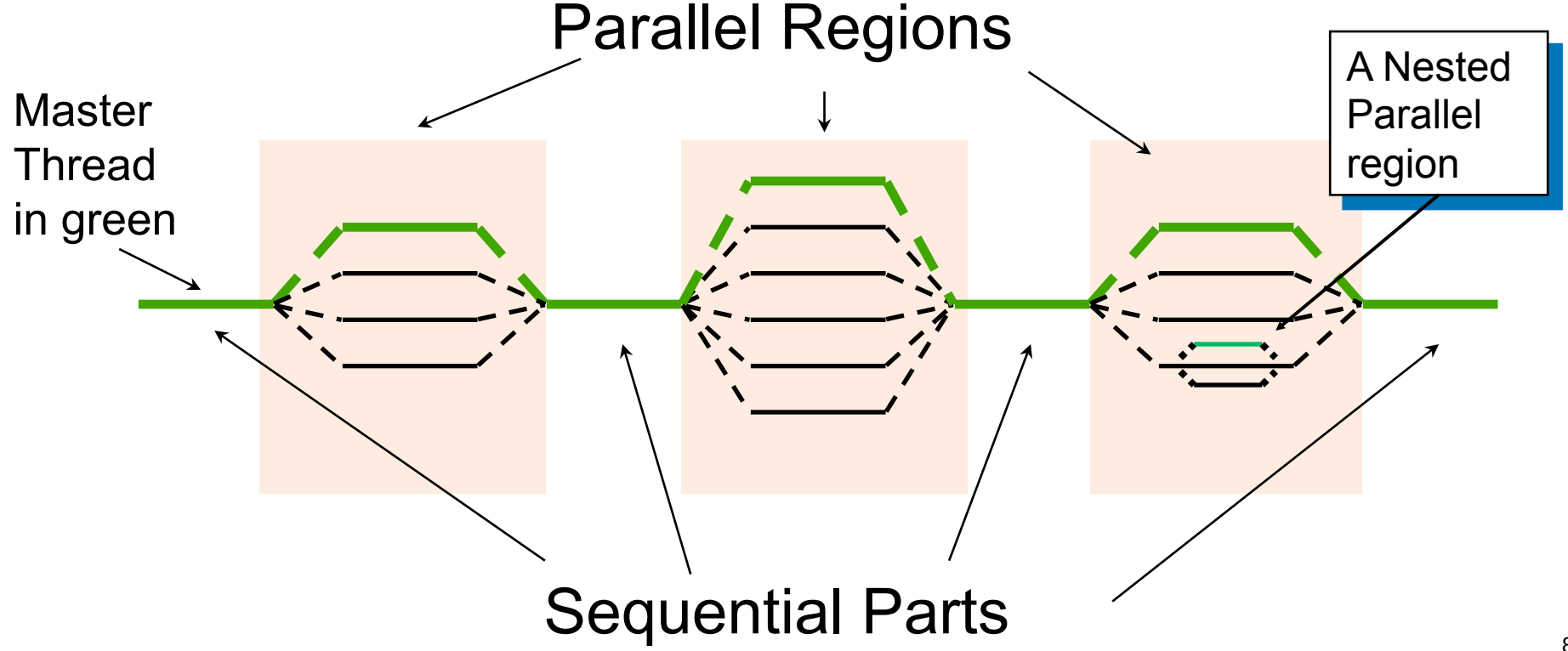

## **Thread Creation: Parallel Regions**

- You create threads in OpenMP\* with the parallel construct.
- For example, To create a 4 thread Parallel region:

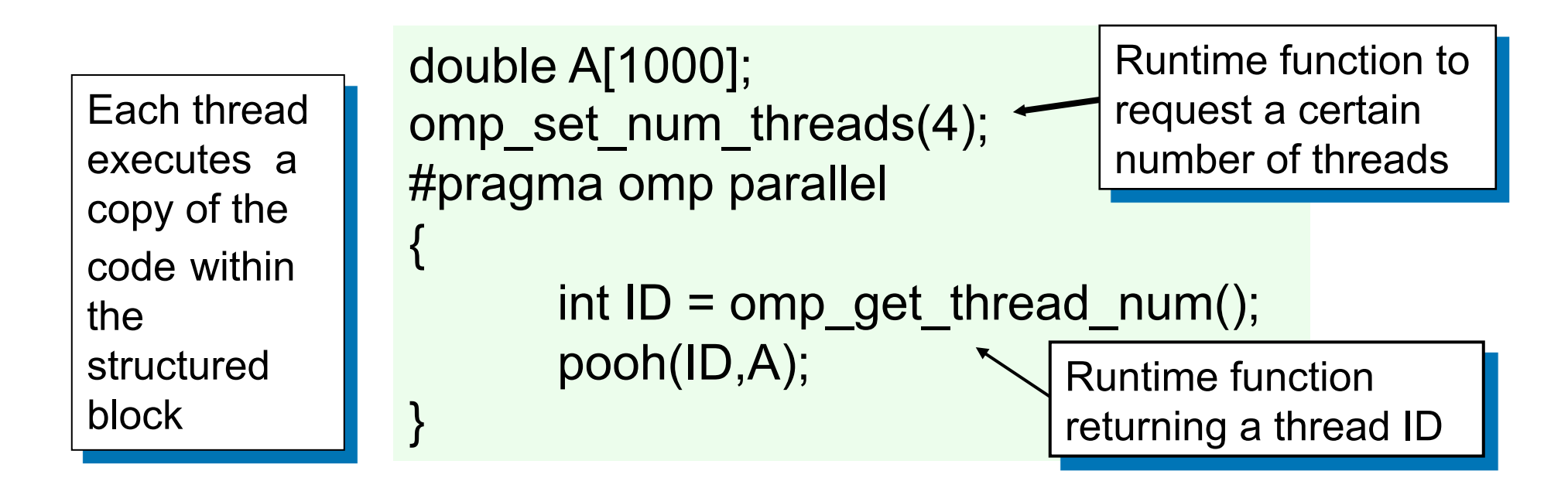

#### • Each thread calls pooh(ID,A) for  $ID = 0$  to 3

#### **Thread Creation: Parallel Regions**

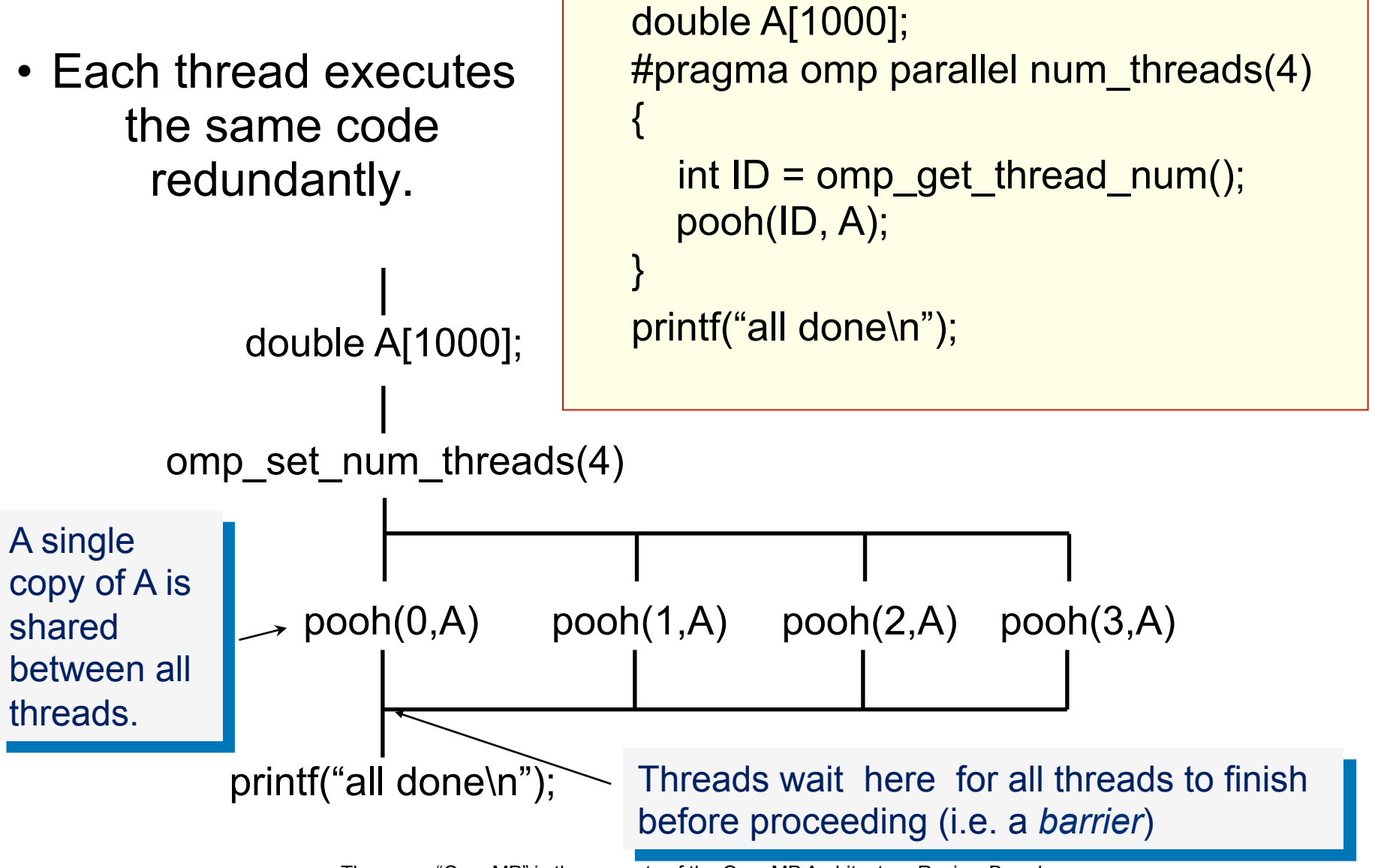

#### **OpenMP: what the compiler does**

```
#pragma omp parallel num\_threads(4)
```

```
foobar ();
```
{ 

} 

- The OpenMP compiler generates code logically analogous to that on the right of this slide, given an OpenMP pragma such as that on the top-left
- All known OpenMP implementations use a thread pool so full cost of threads creation and destruction is not incurred for reach parallel region.
- § Only three threads are created because the last parallel section will be invoked from the parent thread.

```
void thunk ()
```
 $\{$ 

} 

```
foobar ();
```

```
pthread_t tid[4];
for (int i = 1; i < 4; ++i)pthread_create (
        &\text{tid[i],0,thunk, 0)};
thunk();
```

```
for (int i = 1; i < 4; +i)
    pthread_join (tid[i]);
```
## **OpenMP data environment - motivation**

When operating in parallel – proper sharing, or NOT sharing is essential to correctness and performance.

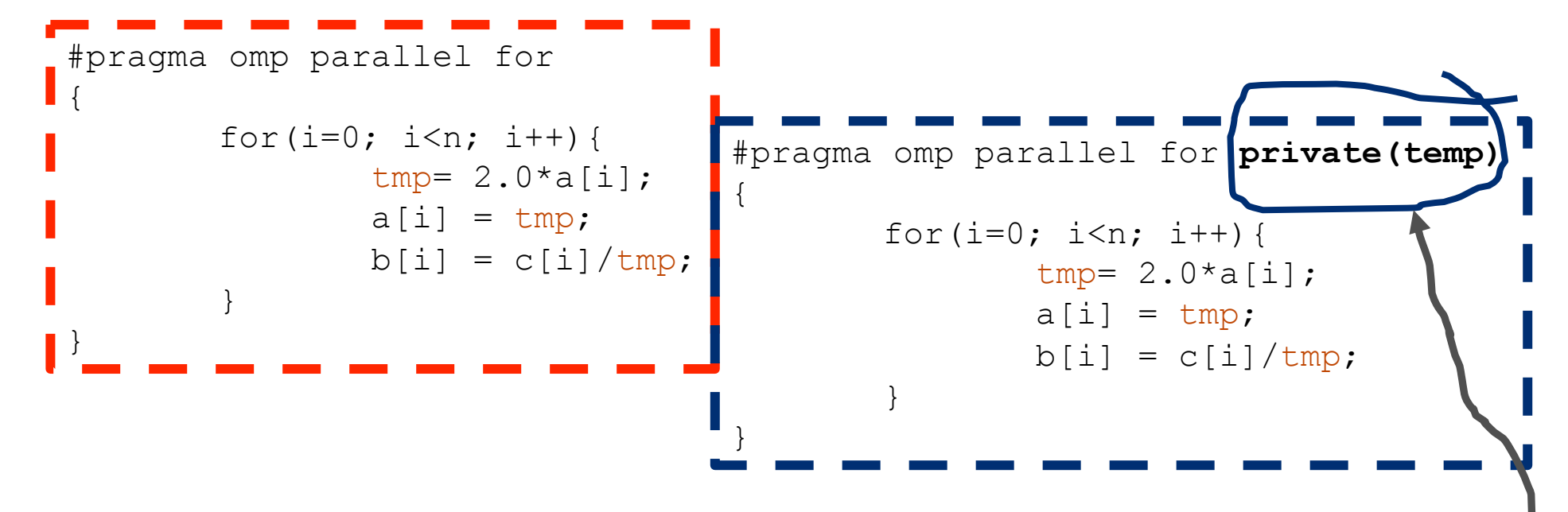

By default, all threads share a common address space. Therefore, all threads will be modifying *tmp* simultaneously in the code on the LEFT.

> On the RIGHT –**private** clause directs that each thread will have an (uninitialized) private copy.

Initialization is possible with "**firstprivate**" and grabbing the last value is possible with "**lastprivate**." **Reduction**s are important enough to have a special clause, and **default**s can be set (including to "none.")

## **OpenMP data environment - summary**

- Variables are shared by default.
- 2. Global variables are shared by default.
- 3. Automatic variables within subroutines called from within a parallel region are private (reside on a stack private to each thread), unless scoped otherwise.
- 4. Default scoping rule can be changed with default clause.

**Data scope attribute clause description** 

**private** clause: declares the variables in the list to be private (not shared) to each thread.

**firstprivate** clause: declares variables in the list to be **private** *plus* the private variables are initialized to the value of the variable when the construct is encountered ("entered").

**lastprivate** clause: declares variables in the list to be **private** *plus* the value of from the sequentially last iteration of the associated loops, or the lexically last section construct, is assigned to the original list item(s) after the end of the construct.

**shared** clause: declares the variables in the list to be shared among all the threads in a team. All threads within a team access the same storage area for shared variables. Synchronization is generally advised if variables are updated.

**reduction** clause: performs a reduction on the scalar variables that appear in the list, with a specified operator.

**default** clause: allows the user to affect the data-sharing attribute of the variables appeared in the parallel construct.

# **A recurring example: Numerical integration**

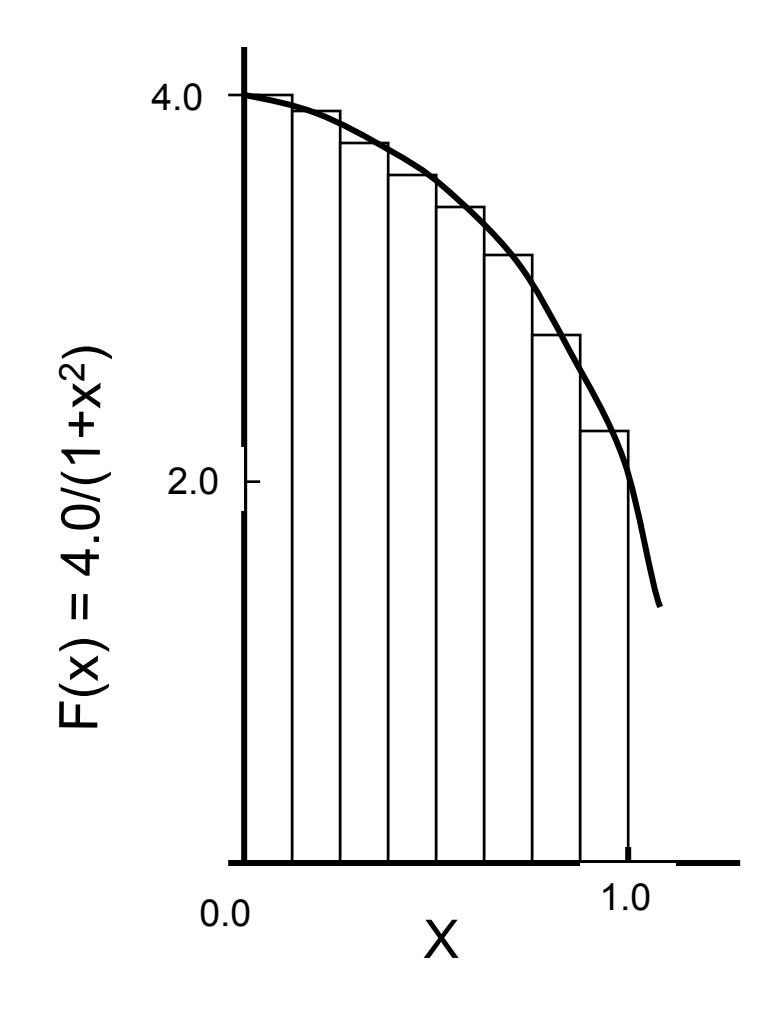

Mathematically, we know that:

$$
\int_{0}^{1} \frac{4.0}{(1+x^2)} dx = \pi
$$

We can approximate the integral as a sum of rectangles:

$$
\sum_{i=0}^{N} F(x_i) \Delta x \approx \pi
$$

Where each rectangle has width Δx and height  $F(x<sub>i</sub>)$  at the middle of interval i.

# **Serial PI program**

```
static long num_steps = 100000; 
double step; 
int main () 
{ int i; double x, pi, sum = 0.0;
          step = 1.0/(double) num_steps; 
         for (i=0; i< num_steps; i++}{
                 x = (i + 0.5)^*step;
                 sum = sum + 4.0/(1.0+x*x); } 
         pi = step * sum;}
```
# **Example: Pi with a loop and a reduction**

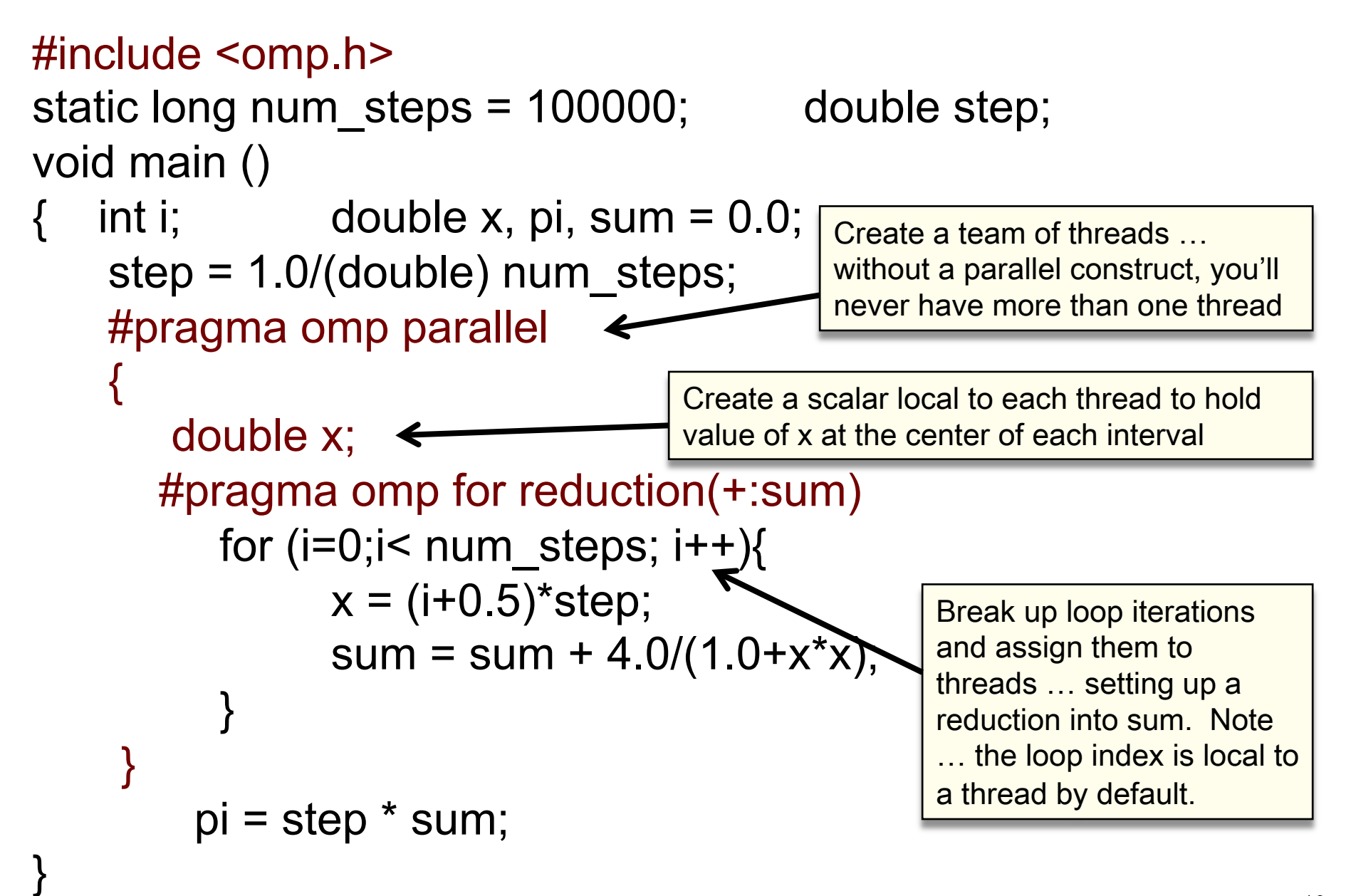

# **Results\*: pi with a loop and a reduction**

• Original Serial pi program with 100000000 steps ran in 1.83 seconds.

```
Example: Pi with a loop and a reduction
\#include < omp.h >static long num steps = 100000;
                                  double step;
void main ()
  int i:
             double x, pi, sum = 0.0;
€
                                               threads PI Loop
   step = 1.0/(double) num steps;
   #pragma omp parallel
                                                  1 1.91 
                                                  2 1.02 
      double x;
     #pragma omp for reduction(+:sum)
                                                  3 0.80 
        for (i=0,i<sub>1</sub>sum steps; i++)4 0.68 x = (i+0.5)^*step;
             sum = sum + 4.0/(1.0+x*x);
       pi = step * sum
```
\*Intel compiler (icpc) with no optimization on Apple OS X 10.7.3 with a dual core (four HW thread) Intel® Core<sup>™</sup> i5 processor at 1.7 GHz and 4 Gbyte DDR3 memory at 1.333 GHz.

# **Exercise: matrix multiplication**

- We have provided a simple matrix multiplication program matmult.c
- Build and run this serial program
	- Make matmult
	- ./matmult 100 200 300
- Parallelize the program using OpenMP.

# **Outline**

- OpenMP overview
- Introducing Explicit Tasks in OpenMP
	- Working with Tasks
	- Tasks and the conceptual core of OpenMP
	- Break
	- Working with tasks: the divide and conquer pattern
	- Advanced tasking features

## **Not all programs have simple loops OpenMP can parallelize**

• Consider a program to traverse a linked list:

```
 p=head; 
while (p) \{ processwork(p); 
    p = p->next;
 }
```
• OpenMP can only parallelize loops in a basic standard form with loop counts known at runtime

# **Linked lists with parallel loops**

```
while (p != NULL) {
   p = p->next;
     count++; 
 } 
p = head;
for(i=0; i<count; i++) {
    par[i] = p;p = p->next;
   } 
 #pragma omp parallel 
 { 
    #pragma omp for schedule(static,1) 
   for(i=0; i<count; i++)
      processwork(parr[i]); 
 } 
                                               Count number of items in the linked list 
                                               Copy pointer to each node into an array 
                                                          Default schedule Static,1
```
Process nodes in parallel with a for loop

**One Thread 48 seconds 45 seconds** 

**Two Threads 39 seconds 28 seconds** 

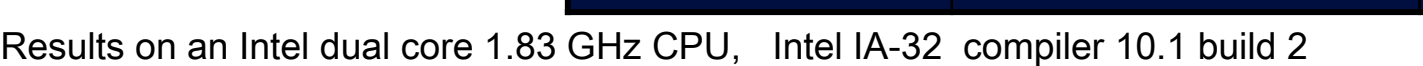

# **Linked lists with parallel loops**

```
while (p != NULL) {
   p = p->next;
    count++; 
 } 
p = head;
for(i=0; i<count; i++) {
   par[i] = p;p = p->next;
  } 
 #pragma omp parallel 
 { 
   #pragma omp for schedule(static,1) 
  for(i=0; i<count; i++)
     processwork(parr[i]); 
 } 
                                       Count number of items in the linked list 
                      There has got to be a better way!!!
                                       Process nodes in parallel with a for loop 
                                                Default schedule Static,1 
                              One Thread 48 seconds 45 seconds 
                               Two Threads 39 seconds 28 seconds
```
Results on an Intel dual core 1.83 GHz CPU, Intel IA-32 compiler 10.1 build 2

## **What are tasks?**

- Tasks are independent units of work
- Tasks are composed of:
	- code to execute
	- data to compute with
- Threads are assigned to perform the work of each task.
	- The thread that encounters the task construct may execute the task immediately.
	- The threads may defer execution until later **Serial Parallel**

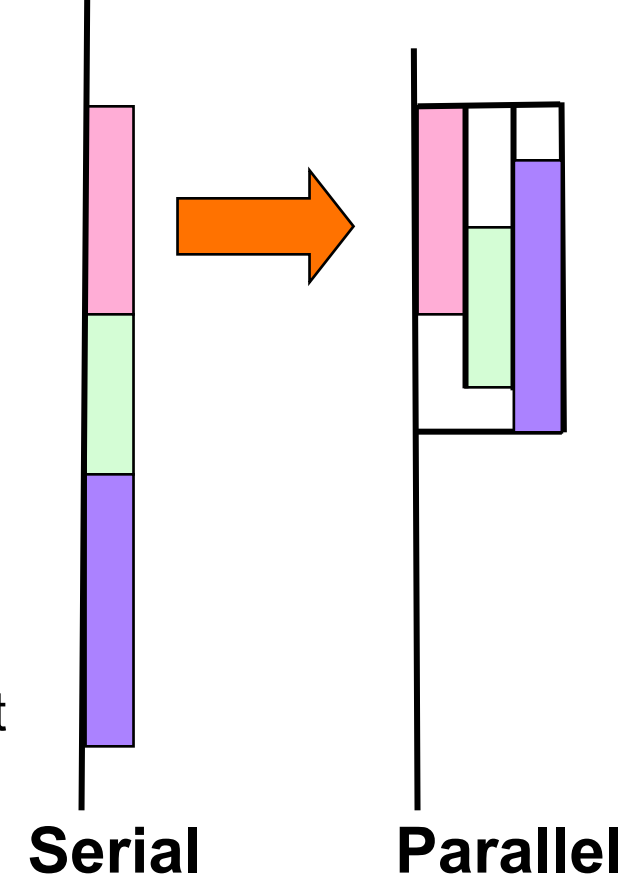

### **What are tasks?**

- The task construct includes a structured block of code
- Inside a parallel region, a thread encountering a task construct will package up the code block and its data for execution
- Tasks can be nested: i.e. a task may itself generate tasks.

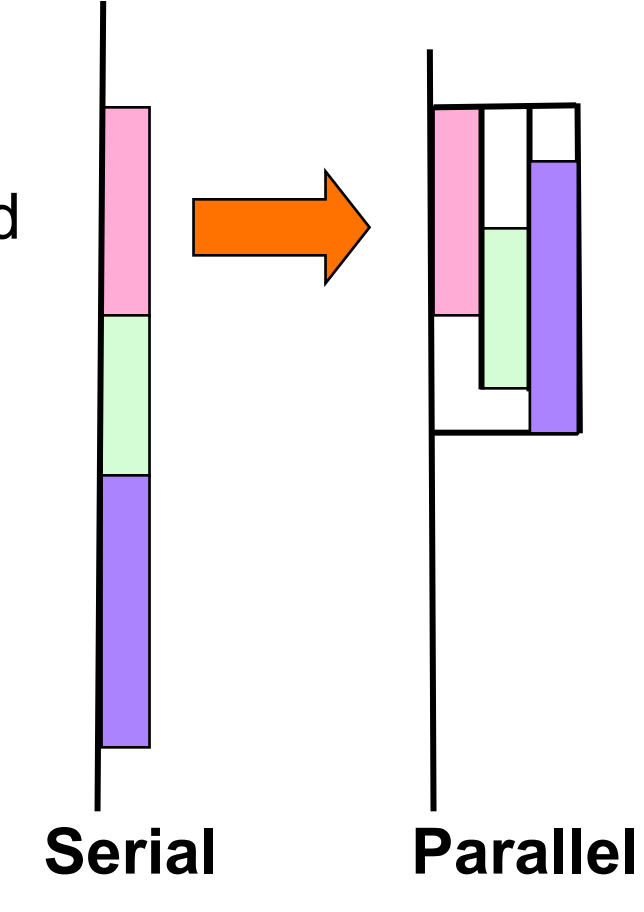

#### **Task Directive**

**#pragma omp task** *[clauses]*

 *structured-block* 

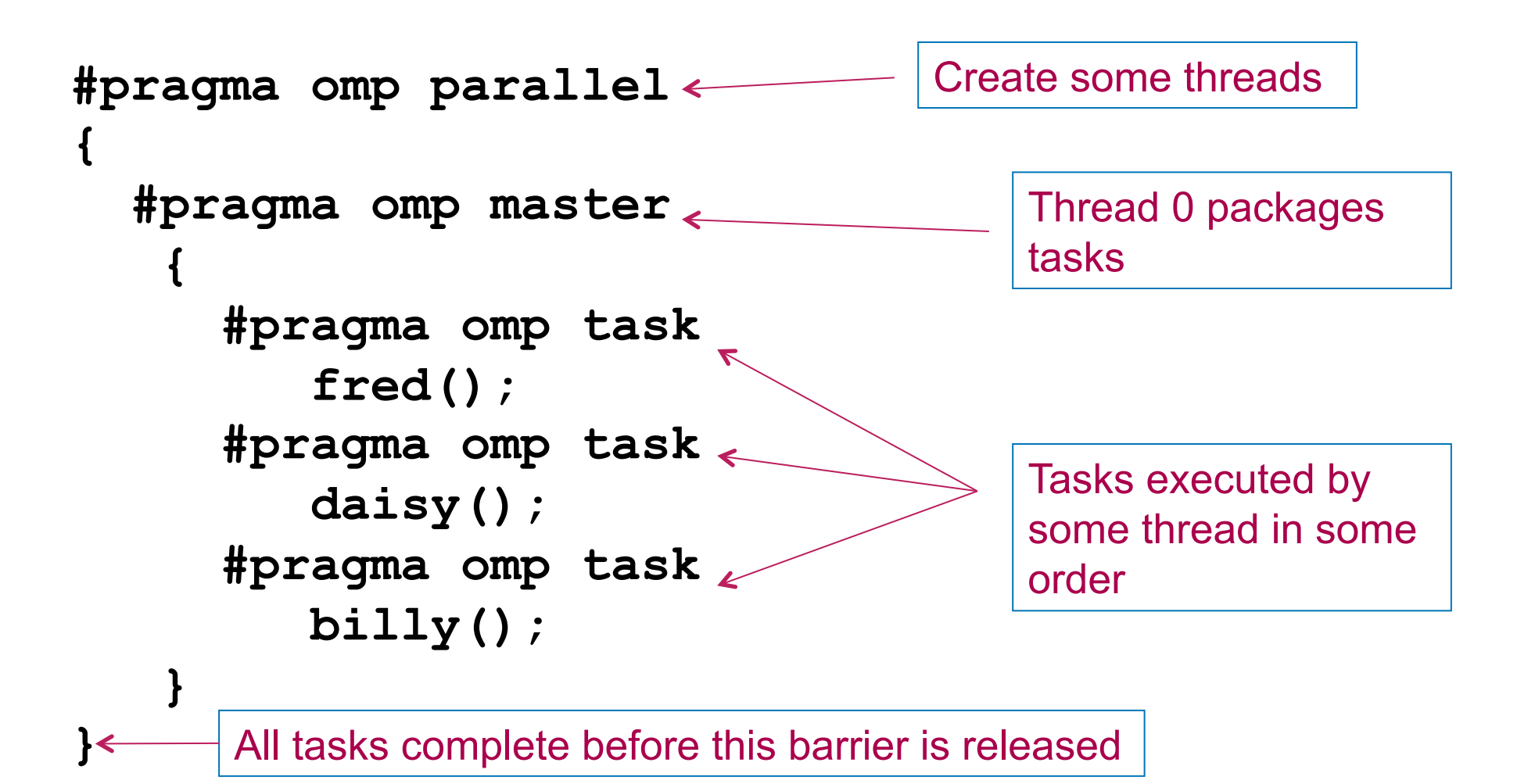

# **Exercise: Simple tasks**

- Write a program using tasks that will "randomly" generate one of two strings:
	- I think race cars are fun
	- I think car races are fun
- Hint: use tasks to print the indeterminate part of the output (i.e. the "race cars" or "car races" part).
- This is called a "Race Condition". It occurs when the result of a program depends on how the OS schedules the threads.
- NOTE: A "data race" is when threads "race to update a shared variable". They produce race conditions. Programs containing data races are undefined (in OpenMP but also ANSI standards C++'11 and beyond).

#pragma omp parallel #pragma omp task #pragma omp master #pragma omp single 26

# **Outline**

- OpenMP overview
- Introducing Explicit Tasks in OpenMP
- Working with Tasks
	- Tasks and the conceptual core of OpenMP
	- Break
	- Working with tasks: the divide and conquer pattern
	- Advanced tasking features

#### When/where are tasks complete?

- At thread barriers (explicit or implicit)
	- applies to all tasks generated in the current parallel region up to the barrier
- At taskwait directive
	- i.e. Wait until all tasks defined in the current task have completed.
	- Fortran: **!\$OMP TASKWAIT**
	- C/C++: **#pragma omp taskwait**
	- Note: applies only to tasks generated in the current task, not to "descendants" .
	- The code executed by a thread in a parallel region is considered a task here

#### **Example**

```
#pragma omp parallel 
{ 
   #pragma omp master 
 { 
      #pragma omp task 
          fred(); 
      #pragma omp task 
          daisy(); 
       #pragma taskwait 
      #pragma omp task 
          billy(); 
 } 
} 
                                     fred() and daisy()
                                     must complete before 
                                     billy() starts
```
# **The task construct (OpenMP 4.5)**

**#pragma omp task** *[clause[[***,***]clause]...] structured-block* 

Generates an explicit task

where *clause* is one of the following:

```
if([ task :]scalar-expression) 
untied 
default(shared | none) 
private(list) 
firstprivate(list) 
shared(list) 
final(scalar-expression) 
mergeable 
depend(dependence-type : list) 
priority(priority-value)
```
The evolution of the task construct

**OpenMP 3.0 (May'08)** 

**OpenMP 3.1 (Jul'11)** 

**OpenMP 4.0 (Jul'13)** 

**OpenMP 4.5 (Nov'15)**

# **The task construct (OpenMP 4.5)**

**#pragma omp task** *[clause[[***,***]clause]...] structured-block* 

Generates an explicit task

where *clause* is one of the following:

**if(***[* **task :***]scalar-expression***)** 

**untied** 

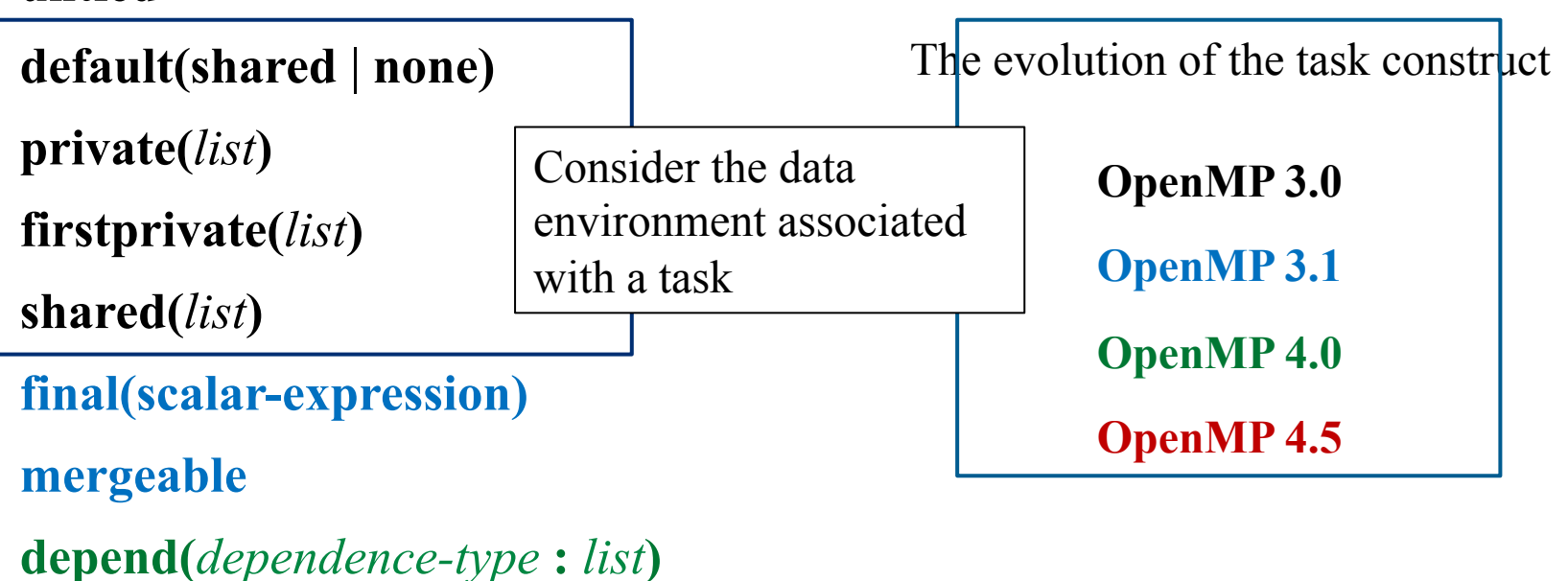

**priority(***priority-value***)** 

#### **Data scoping with tasks**

- Variables can be shared, private or firstprivate with respect to task
- These concepts are a little bit different compared with threads:
	- If a variable is shared on a task construct, the references to it inside the construct are to the storage with that name at the point where the task was encountered
	- If a variable is private on a task construct, the references to it inside the construct are to new uninitialized storage that is created when the task is executed
	- If a variable is firstprivate on a construct, the references to it inside the construct are to new storage that is created and initialized with the value of the existing storage of that name when the task is encountered

# **Data scoping defaults**

- The behavior you want for tasks is usually firstprivate, because the task may not be executed until later (and variables may have gone out of scope)
	- Variables that are private when the task construct is encountered are firstprivate by default
- Variables that are shared in all constructs starting from the innermost enclosing parallel construct are shared by default

```
#pragma omp parallel shared(A) private(B) 
{ 
... ..
#pragma omp task 
 { 
         int C; 
         compute(A, B, C); 
    } 
} 
                                              A is shared 
                                              B is firstprivate 
                                              C is private
```
# **Example: Fibonacci numbers**

```
int fib (int n) 
{<br>{
   int x,y; 
  if (n < 2) return n;
```

```
x = fib(n-1);y = fib (n-2);return (x+y);
\left\{ \right\}
```

```
Int main() 
\{int NW = 5000;
   fib(NW); 
}
```
- $F_n = F_{n-1} + F_{n-2}$
- Inefficient  $O(n^2)$  recursive implementation!

# **Parallel Fibonacci**

```
int fib (int n) 
\{ int x,y;
 if (n < 2) return n;
```

```
#pragma omp task shared(x)x = fib(n-1);#pragma omp task shared(y) 
 y = fib (n-2);#pragma omp taskwait 
 return (x+y);
}
```

```
Int main() 
{ int NW = 5000;
  #pragma omp parallel 
\{ #pragma omp master 
         fib(NW); 
 } 
}
```
- Binary tree of tasks
- Traversed using a recursive function
- A task cannot complete until all tasks below it in the tree are complete (enforced with taskwait)
- **x,y** are local, and so by default they are private to current task
	- must be shared on child tasks so they don't create their own firstprivate copies at this level!

# **Using tasks**

- Getting the data attribute scoping right can be quite tricky
	- default scoping rules different from other constructs
	- as ever, using **default(none)** is a good idea

- Don't use tasks for things already well supported by OpenMP
	- –e.g. standard do/for loops
	- –the overhead of using tasks is greater

- Don't expect miracles from the runtime
	- –best results usually obtained where the user controls the number and granularity of tasks
# **Exercise: Traversing linked lists**

- Consider the program linked.c
	- Traverses a linked list, computing a sequence of Fibonacci numbers at each node
- Parallelize this program using OpenMP tasks

#pragma omp parallel #pragma omp task #pragma omp taskwait #pragma omp master #pragma omp single

# **Linked lists with tasks**

```
#pragma omp parallel 
\{ #pragma omp single 
 { 
     p=head; 
    while (p) \{ #pragma omp task firstprivate(p) 
             processwork(p); 
        p = p->next;
 } 
 } 
} 
                                                      Creates a task with its 
                                                      own copy of "p" 
                                                      initialized to the value 
                                                      of "p" when the task is 
                                                      defined
```
38

# **Parallel linked list traversal**

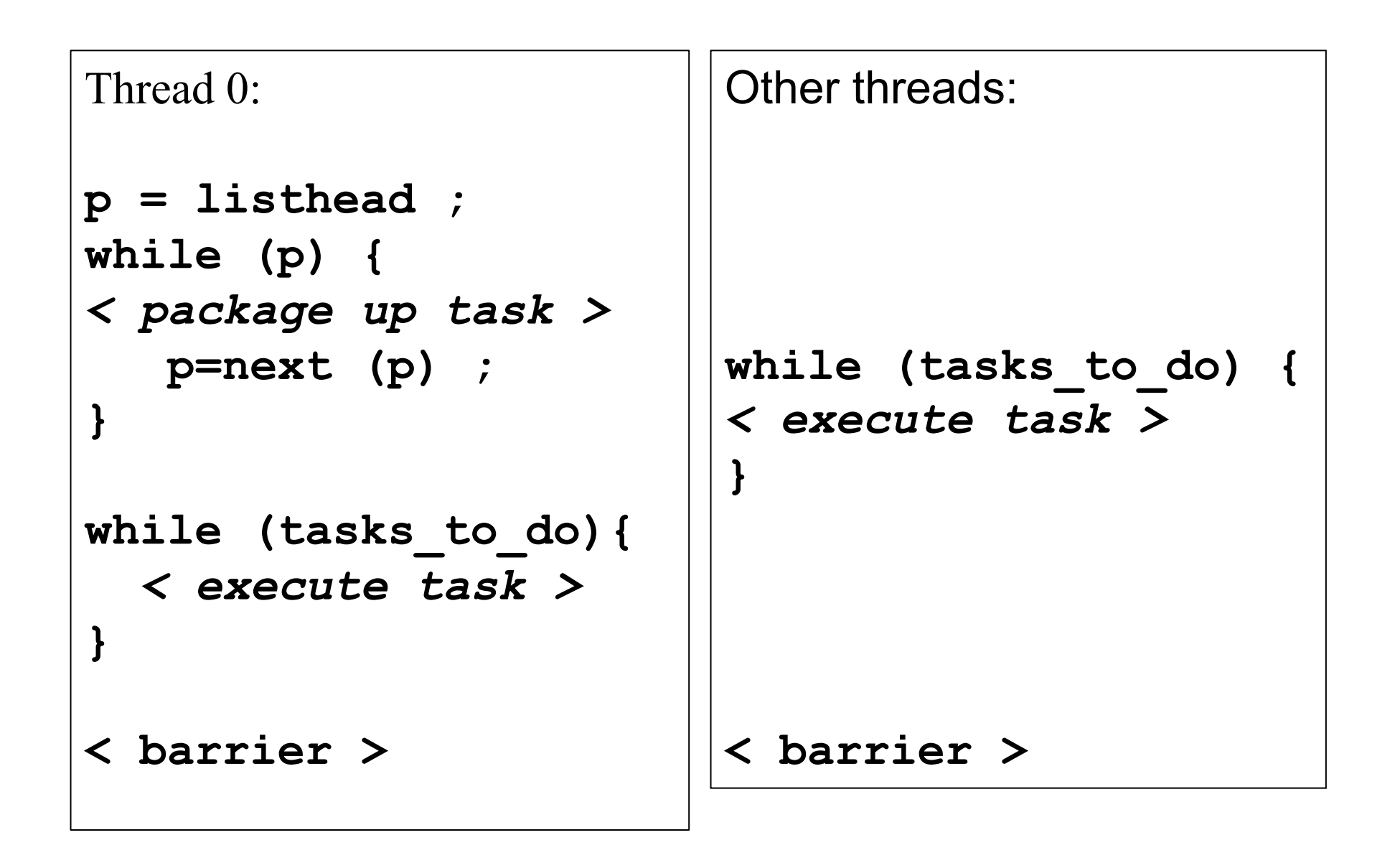

#### **Parallel pointer chasing on multiple lists**

```
#pragma omp parallel 
{ 
    #pragma omp for private(p) 
   for ( int i = 0; i <numlists; i++) {
        p = listheads[i] ; 
        while (p ) { 
        #pragma omp task firstprivate(p) 
 { 
              process(p); 
 } 
        p=next(p); 
 } 
 } 
} 
                                All threads package 
                                tasks
```
# **Outline**

- OpenMP overview
- Introducing Explicit Tasks in OpenMP
- Working with Tasks
- Tasks and the conceptual core of OpenMP
	- Break
	- Working with tasks: the divide and conquer pattern
	- Advanced tasking features

## **The OpenMP specification**

- A specification is written for implementers, not users.
- There is a great deal of low level detail in a spec that helps prevent ambiguity even in strange "corner cases" most users never encounter.
	- Users can usually ignore such "corner cases", implementers cannot.
- The OpenMP specification opens with a jargon-rich discussion that confuses most users and hence is ignored in OpenMP tutorials.
- But as you move from OpenMP-novice to OpenMP-expert, you need to absorb that content.

# **Execution model jargon**

- A program begins execution as a single thread … the **initial thread**.
- Initial thread executes sequentially within an **implicit parallel region** which defines a task region called the **initial task region**
- When a parallel region is encountered:
	- The task region of the thread encountering the parallel construct is suspended.
	- Team of threads is created with the thread encountering the parallel construct becoming the **master** of the new team.
	- Each thread in the team runs an **implicit task** (one per thread, a tied task)
	- When the team of threads complete, the task region associated with the master continues as that thread (and only that thread) proceeds beyond the barrier.

Yuck … why all this complicated jargon? Because now we can define the data environment precisely in terms of task regions and we cleanly cover all the corner cases within a single, task based structure.

## **Data Environments and Tasks**

- The data environment consists of:
	- Variables: a named data storage block the value of which can change as a program runs
	- Internal control variables: Conceptual variables that specify runtime behavior of threads and tasks
	- Thread private variables: a variable replicated with one instance per thread which provides access to a different block of storage per thread.
- A task is … a specific instance of executable code and its data environment

By defining OpenMP constructs in terms of tasks, we only have to define the data environment concepts once … not separately for each type of construct. This brings a level of consistency that greatly helps people who must implement OpenMP.

# **Outline**

- OpenMP overview
- Introducing Explicit Tasks in OpenMP
- Working with Tasks
- Tasks and the conceptual core of OpenMP
- Break
- Working with tasks: the divide and conquer pattern
	- Advanced tasking features

# **Divide and Conquer Pattern**

- Divide and conquer is an important design pattern with two distinct phases
	- Use when a method to divide problem into subproblems and to recombine solutions of subproblems into a global solution is available
- Divide phase:
	- Breaks down problem into two or more sub-problems of the same (or related) type
	- Continue division until these sub-problems become simple enough to be solved directly
- Conquer phase
	- Executes the computations on each of the "indivisible" sub-problems.
	- May also combine solutions of sub-problems until the solution of the original problem is reached.

## **Divide and Conquer Pattern**

- Implementation is typically done with recursive algorithms
	- The nature of recursion forms smaller sub-problems that are very much like the larger problem being solved
	- The return from recursive calls can be used to combine partial solutions into an overall solution
- Coding Solution
	- Define a split operation
	- Continue to split the problem until subproblems are small enough to solve directly
	- Recombine solutions to subproblems to solve original global problem
- Note:
	- Computing may occur at any operation phase (split, direct solution, recombination)

## **Divide and conquer**

• Split the problem into smaller sub-problems; continue until the sub-problems can be solve directly

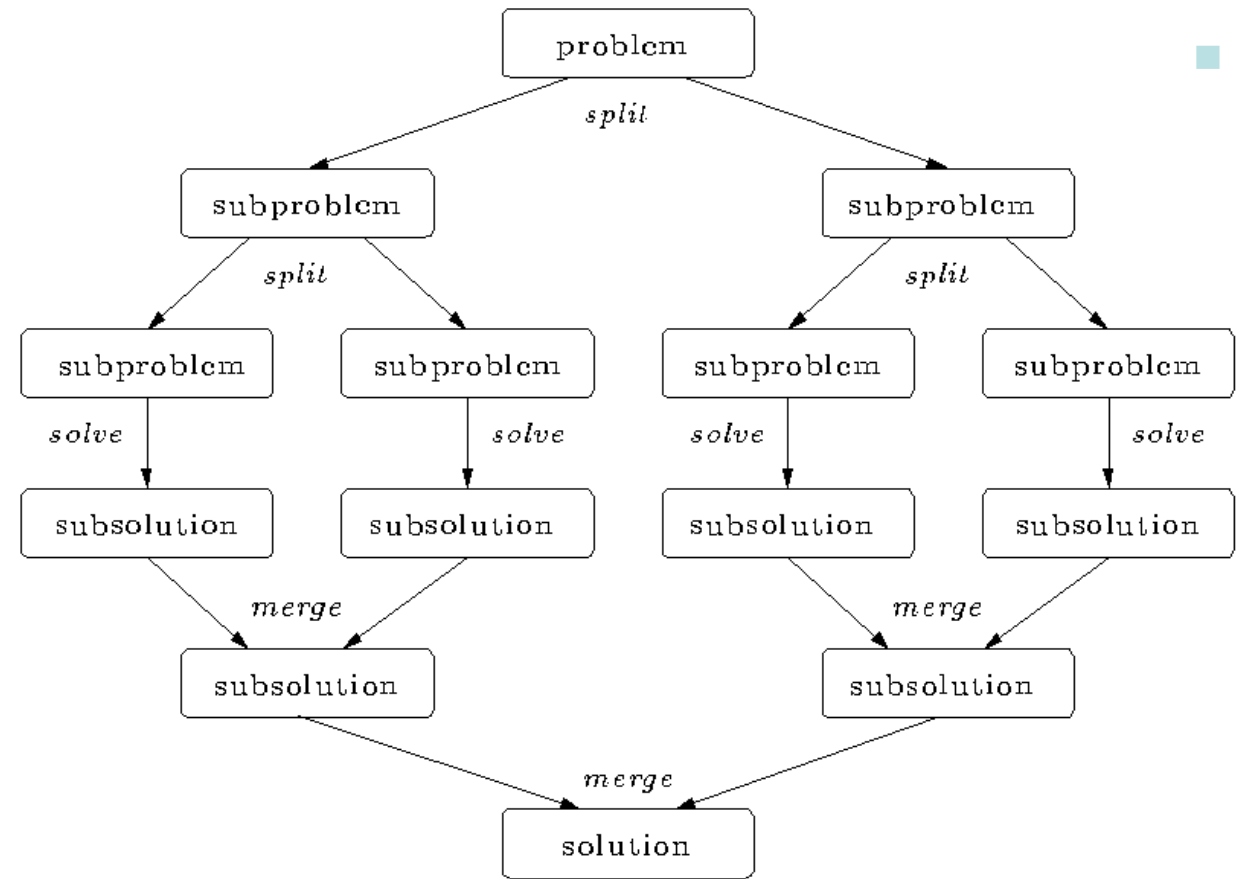

- 3 Options:
	- $\square$  Do work as you split into sub-problems
	- $\Box$  Do work only at the leaves
	- $\square$  Do work as you recombine

# **Quicksort**

- Serial Quicksort algorithm is implemented recursively
- Given: Unsorted array of elements (each with assoc. key)
- Goal: Sorted array of elements
- Divide phase:
	- In each unsorted sub-array, choose an element from as the "pivot" element
	- Partition the array contents such that the pivot item ends up at the point that divides the array into elements that are less than or equal to the pivot item and elements that are greater than the pivot item
- Conquer Phase:
	- Pivot element has been placed in sorted position after each partition
- Worst case complexity:  $O(n^2)$
- Average case complexity: O(n *log* n)

# **Quicksort Algorithm**

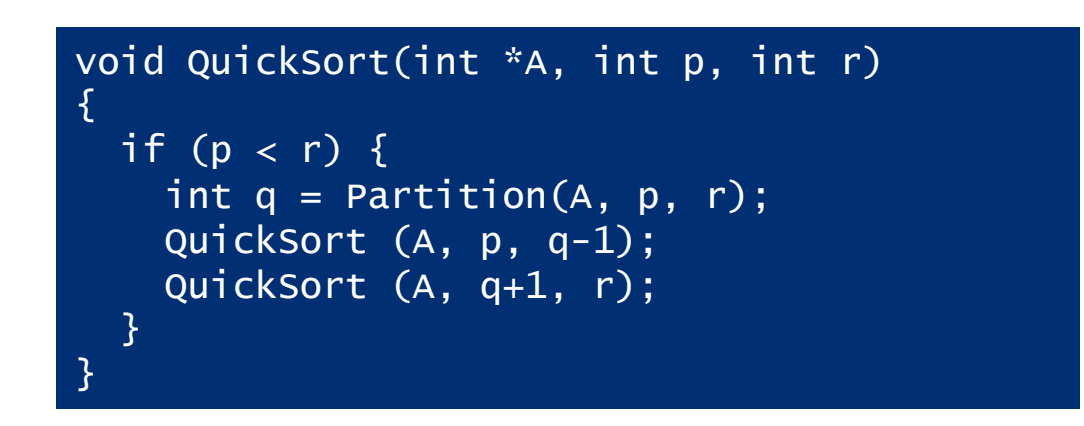

- Partition () compares all items against "pivot"
	- Linear search through array (serial)
	- Moves items less than pivot, greater than pivot

# **Quicksort Illustration**

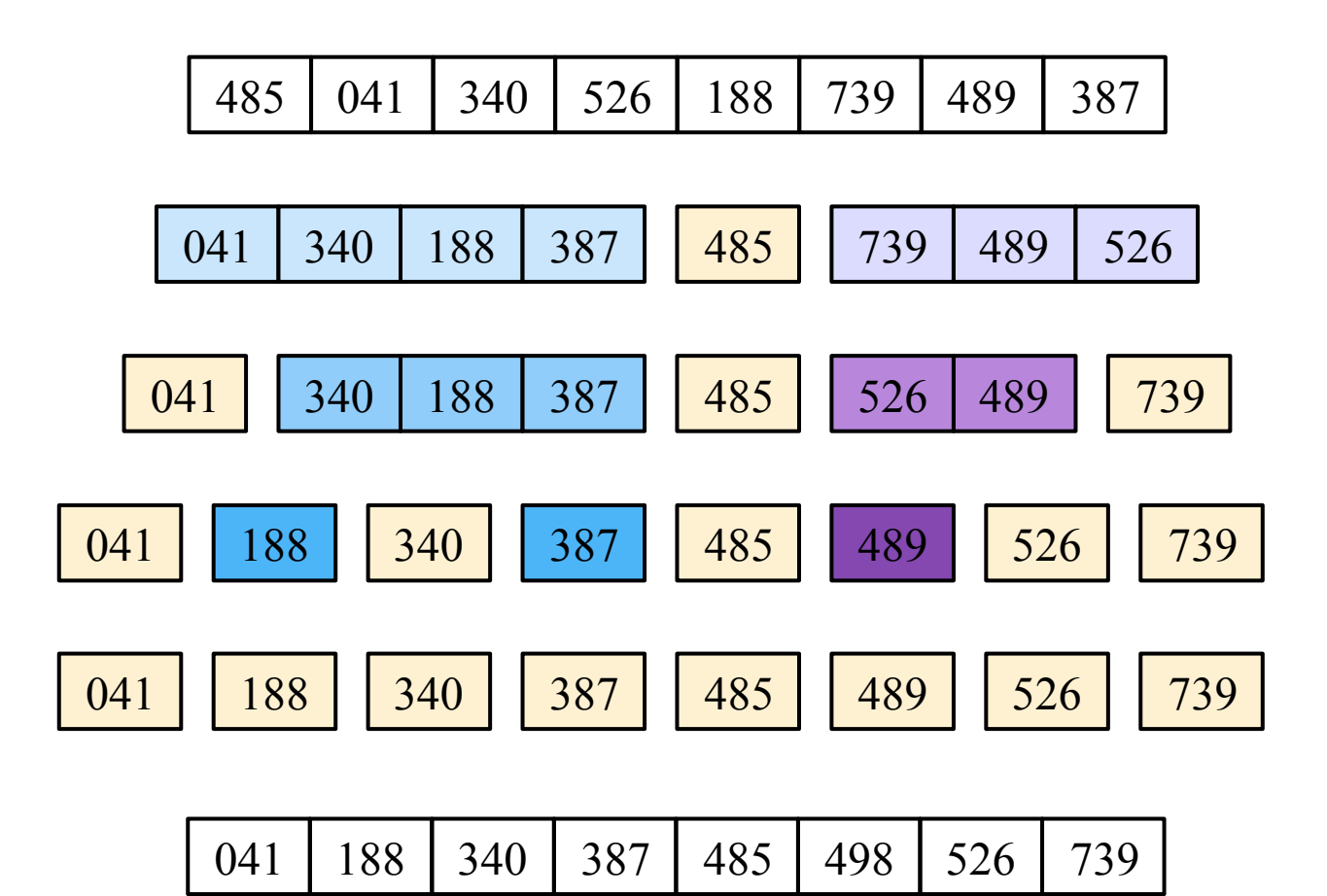

## **Quicksort Code**

```
void QuickSort(int *A, int p, int r) 
\{if (r-p \leq 1)return; /* List of length one or zero */
   else { 
    int q = Partition(A, p, r); \frac{1}{x} Find pivot \frac{x}{1}#pragma omp task 
     QuickSort (A, p, q-1); 
#pragma omp task 
     QuickSort (A, q+1, r); 
   } 
}
#pragma omp parallel
{ 
#pragma omp single 
   QuickSort(A, 0, N-1); 
}
```
#### **Exercise: Akari**

- Japanese logic puzzle from Nikoli
- Goal: Place chess rooks on open squares such that
	- No two rooks attack each other
	- Numbered squares surrounded by specified number of rooks
	- All open squares are "covered" by one or more rooks
	- Black squares block attack of rooks

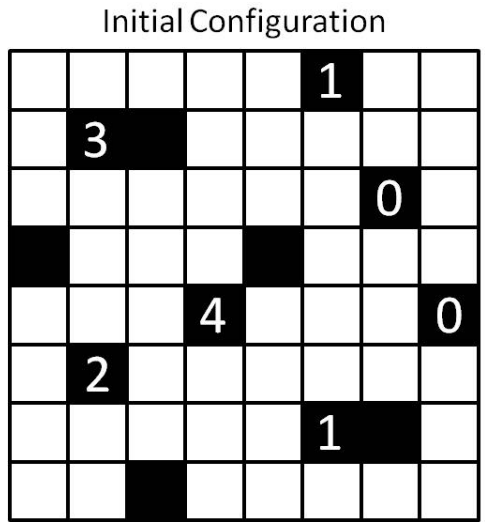

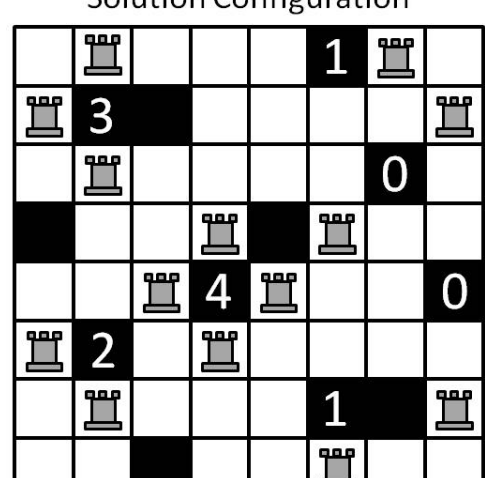

**Solution Configuration** 

### **Rooks Application**

- **Input:** board size and list of number and black squares
- Place rooks around all "4" squares ( **placeFour()**)
- Using backtracking:
	- Get next numbered square in list
	- Try all rook combinations around square, via recursive call
		- "3" square => 4 combinations ( **placeThree()**)
		- "2" square => 6 combinations ( **placeTwo()**)
		- "1" square => 4 combinations ( **placeOne()**)
	- If no more numbered squares, compile list of all open squares
	- Using backtracking:
		- Try rook in/out next open square from list
		- Solution reached when no more open squares

#### **Search Tree**

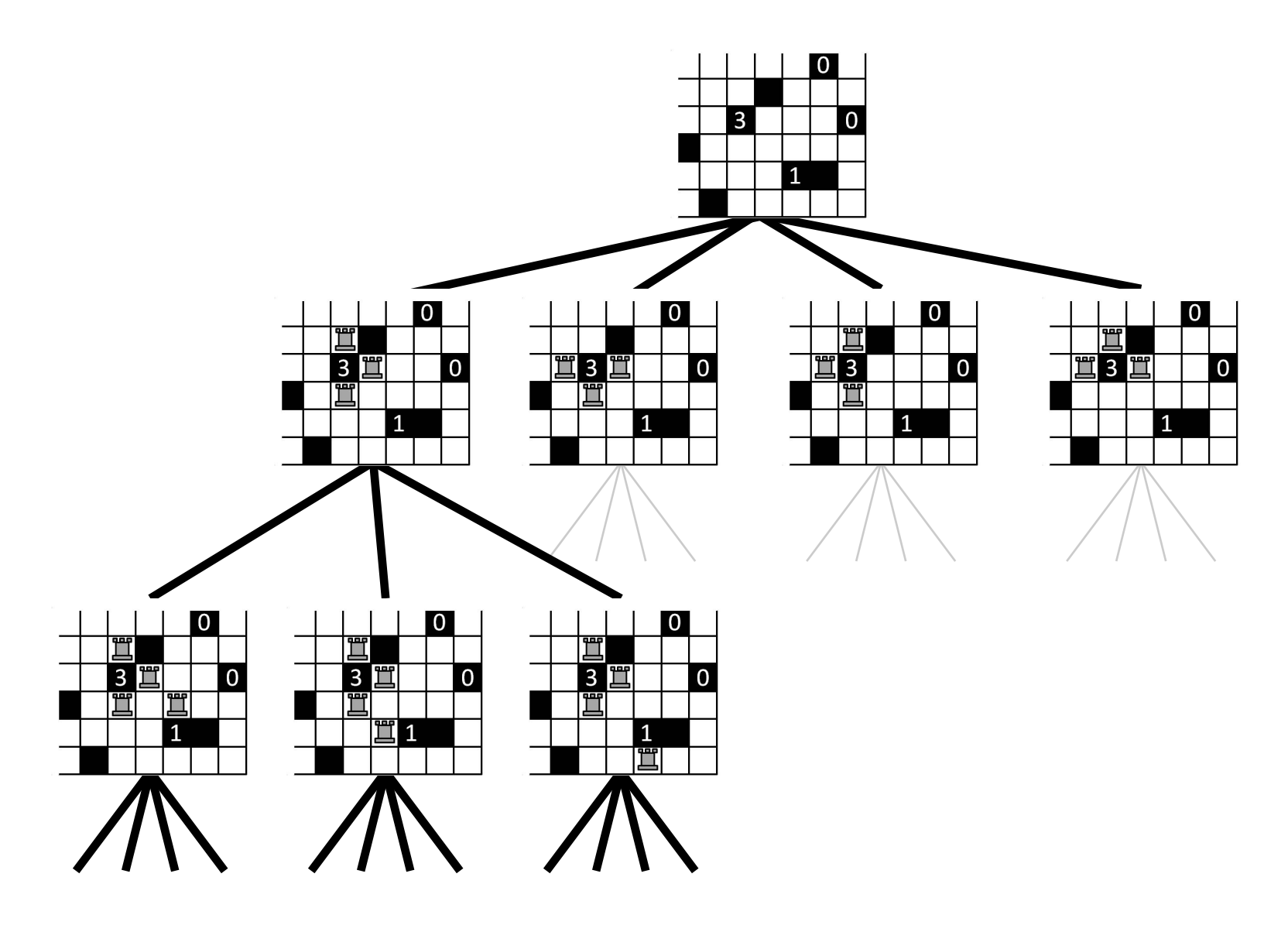

#### **Exercise: Rooks with tasks**

- Build the serial code with **make rooks** command.
- Run the serial code with one of the small test files (rooks15.txt, rooks60.txt).

**> ./rooks rooks60.txt** 

• Run the serial code with the larger data file and note the execution time:

**> ./rooks rooks111.txt** 

- Folit the solveboard c source file. Decide which level of the search should generate tasks for the recursive calls by restoring the pragma lines within one or more functions.
- Rebuild the parallel version of the application.
- Set a number of OpenMP threads and run/time the new executable. How does this compare to the serial code run time?
- If there is time, you can experiment with more or fewer parts of the code to generate tasks for the recursive calls to **solveBoard()** or change the number of threads used. How do these runs compare to the serial execution time?

# **Outline**

- OpenMP overview
- Introducing Explicit Tasks in OpenMP
- Working with Tasks
- Tasks and the conceptual core of OpenMP
- Break
- Working with tasks: the divide and conquer pattern
- Advanced tasking features

## **Task dependencies**

!\$omp task depend(*type*:*list*)

where *type* is in, out or inout and *list* is a list of variables.

- list may contain subarrays: OpenMP 4.0 includes a syntax for C/C++
	- in: the generated task will be a dependent task of all previously generated sibling tasks that reference at least one of the list items in an out or inout clause
	- out or inout: the generated task will be a dependent task of all previously generated sibling tasks that reference at least one of the list items in an in, out or inout clause

## **Task dependencies example**

#pragma omp task depend (out:a)

{ ... } //writes a

#pragma omp task depend (out:b)

{ ... } //writes b

#pragma omp task depend (in:a,b)

{ ... } //reads a and b

- The first two tasks can execute in parallel
- The third task cannot start until the first two are complete

#### The heat equation:

```
double k = 0.5; // heat transfer coefficient
double dt = 1.; // time step
double dx = 1.; // grid spacing
double heat(double left, double mid, double right) 
\{ return mid+(k*dt/dx*dx)*(left-2*mid+right); 
}
```
Application of the heat equation to a 1D array

```
void heat_part( int size, double* next, 
                  double* left, 
                  double *mid, double *right) 
{ 
    next[0] = heat(left[size-1], mid[0], mid[1]);
    for (int i = 1; i < size-1; ++i)
        next[i] = heat(mid[i-1], mid[i], mid[i+1]);
    next[size-1] = heat(mid[size-2], mid[size-1], right[0]); 
}
```
Dividing the work into partitions of the array

```
for (int i = 0; i < np; ++i) {
    heat part( nx, &next[i*nx],
                 \&current[idx(i-1, np) * nx],&current[i*nx],
                 \&current[idx(i+1, np) * nx];
} 
//idx does the wrapping here 
int idx(int i, int size) 
\left\{ \right.return (i < 0) ? (i + size) % size : i % size;
}
```
Reads and writes need to be done on separate arrays

```
U[0] = \text{malloc}(\text{np*nx} * \text{sizeof}(\text{double}));
U[1] = \text{malloc}(\text{np*nx} * \text{sizeof}(\text{double}));
double* current = U[0];
double* next = U[1];
```
Each iteration alternates between arrays

```
for(int t = 0; t < nt; t++) {
    for (int i = 0; i < np; ++i) {
        heat part( nx, &next[i*nx],
                   &current[idx(i-1, np)*nx],
                   \&current[i * nx],
                    &current[idx(i+1, np)*nx];
 } 
    current = U[(t+1) % 2];next = U[ \vdots \frac{9}{2};}
```
Because of the partitioning, one task directive is needed

```
for(int t = 0; t < nt; t++) {
    for (int i = 0; i < np; ++i) {
#pragma omp task untied depend(out: next[i*nx]) \
            depend(in: current[idx(i-1, np)*nx],\
            current[i*nx], current[idx(i+1, np)*nx])
        heat part( nx, &next[i*nx],
                    \&current[\text{idx}(i-1, np) * nx],\&current[i*nx],
                    &current[idx(i+1, np)*nx];
     } 
    current = U[(t+1) % 2];next = U[f \tbinom{8}{2};} 
#pragma omp taskwait
```
# **Outline**

- OpenMP overview
	- Brief summary of OpenMP and the server we'll be using for this tutorial.
	- Hands-on: Parallel Loops, matrix multiply.
- Introducing Explicit Tasks in OpenMP
	- Define the task construct
	- Hands-on: The "Racy Car output exercise".
- Working with Tasks
	- Task data environment, default rules plus private, shared and firstprivate
	- Task synchronization: barrier and task wait
	- Hands-on: traversing a linked list
- Tasks and the conceptual core of OpenMP
	- How tasks relate to the conceptual core of OpenMP (implicit parallel regions, implicit tasks, task completion, and other low level details from the task-concepts/execution model section of the spec)
- Break
- Working with tasks: the divide and conquer pattern
	- Divide and conquer design pattern
	- Hands-on: Recursive pi programs
	- Cache oblivious algorithms
	- Hands on: recursive matrix multiply
- Advanced tasking features
	- Task dependencies
	- Hands-on coMD
- Advanced Tasking features
	- Task Groups, task-loops, thread-switching, tied vs. untied tasks, mergable, final

# **Task definitions**

- Task: a specific instance of executable code and its data environment.
- Task region: all the code encountered during the execution of a task.
- When a task construct is encountered by a thread, the generated task may be:
	- Deferred: executed by some thread independently of generating task.
	- Undeferred: completes execution before the generating task continues.
	- Included: Undeferred and executed by the thread that encounters the task construct.
- Tasks once started may suspend, wait, and restart.
	- Tied tasks: if a thread is suspended, the same thread will restart the thread at a later time.
	- Untied tasks: if a task is suspended, any thread in the binding team may restart the thread at a later time.

# **The task construct (OpenMP 4.5)**

**#pragma omp task** *[clause[[***,***]clause]...] structured-block* 

Generates an explicit task

where *clause* is one of the following:

**if(***[* **task :***]scalar-expression***) untied default(shared** | **none) private(***list***) firstprivate(***list***) shared(***list***) final(scalar-expression) mergeable depend(***dependence-type* **:** *list***) priority(***priority-value***)** 

**OpenMP 3.0 OpenMP 3.1 OpenMP 4.0 OpenMP 4.5** The evolution of the task construct

### **The task construct: the newer/rarely used clauses**

a different thread

The created task, if suspended, can be executed by

**untied** 

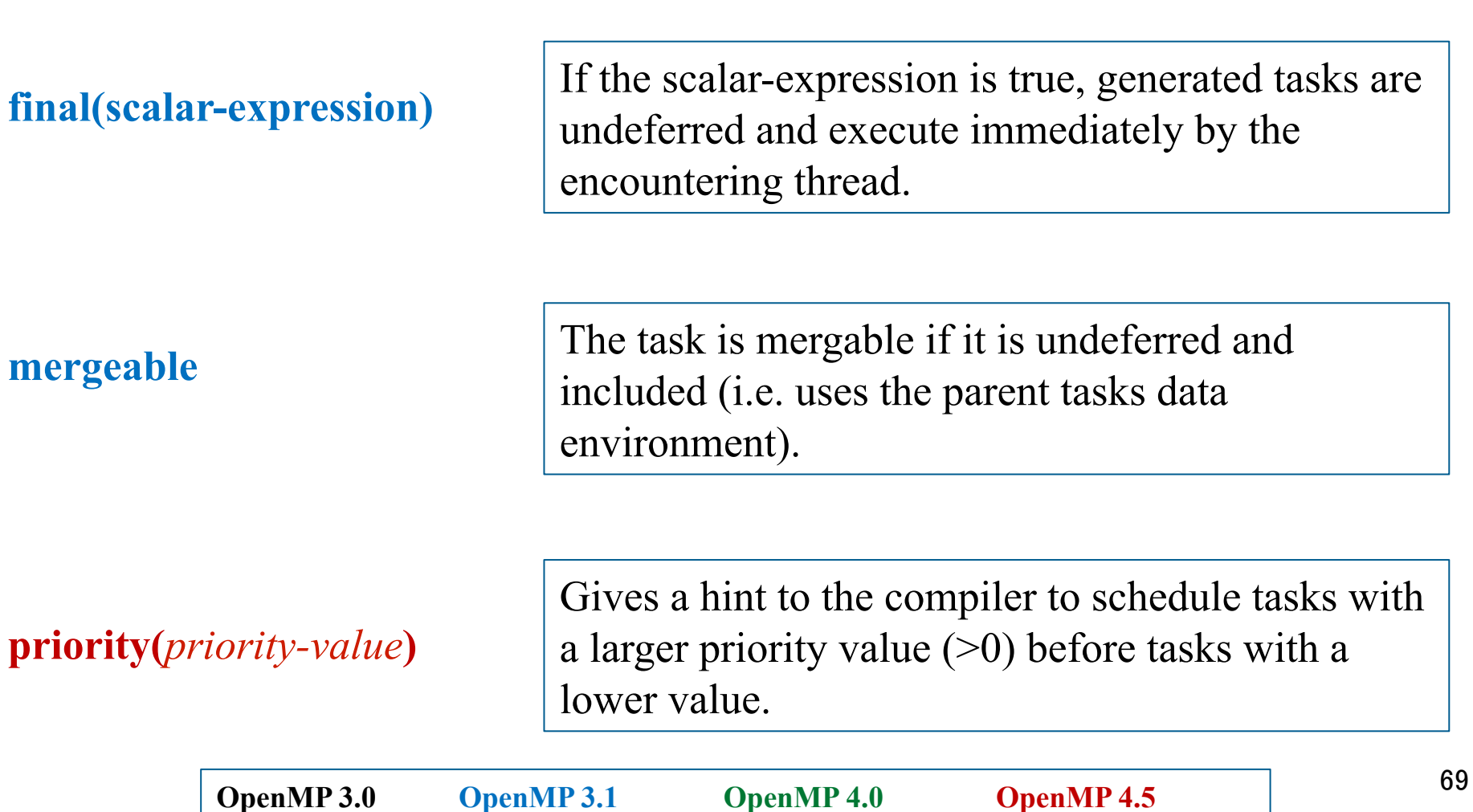

# **Waiting for tasks to complete**

**#pragma omp taskwait**

OpenMP 3.0

Causes current task region to suspend and wait for completion of all the child tasks created before the taskwait to complete

- A standalone directive
- Defines a task scheduling point

**#pragma omp taskgroup** *structured-block* 

OpenMP 4.0

A thread encounters the taskgroup construct. It executes the code in the structured block.

That thread suspends and waits at the end of the taskgroup region until all child tasks and any of their descendant tasks are complete.

# **Task switching**

• Consider the following example ... Where the program may generate so many tasks that the internal data structures managing tasks overflow.

```
#pragma omp single 
 { 
    for (i=0; i<ONEZILLION; i++) 
      #pragma omp task 
        process(item[i]); 
  }
```
- Solution ... Task switching; Threads can switch to other tasks at certain points called *thread scheduling* points.
- With Task switching, a thread can
	- Execute an already generated task … to "drain the task pool"
	- Execute the encountered task immediately (instead of deferring task execution for later)

# **Explicit task scheduling**

**#pragma omp taskyield**

OpenMP 3.1

Tells the OpenMP runtime that the current task can be suspended in favor of execution of a different task

- A standalone directive
- Defines an explicit task scheduling point

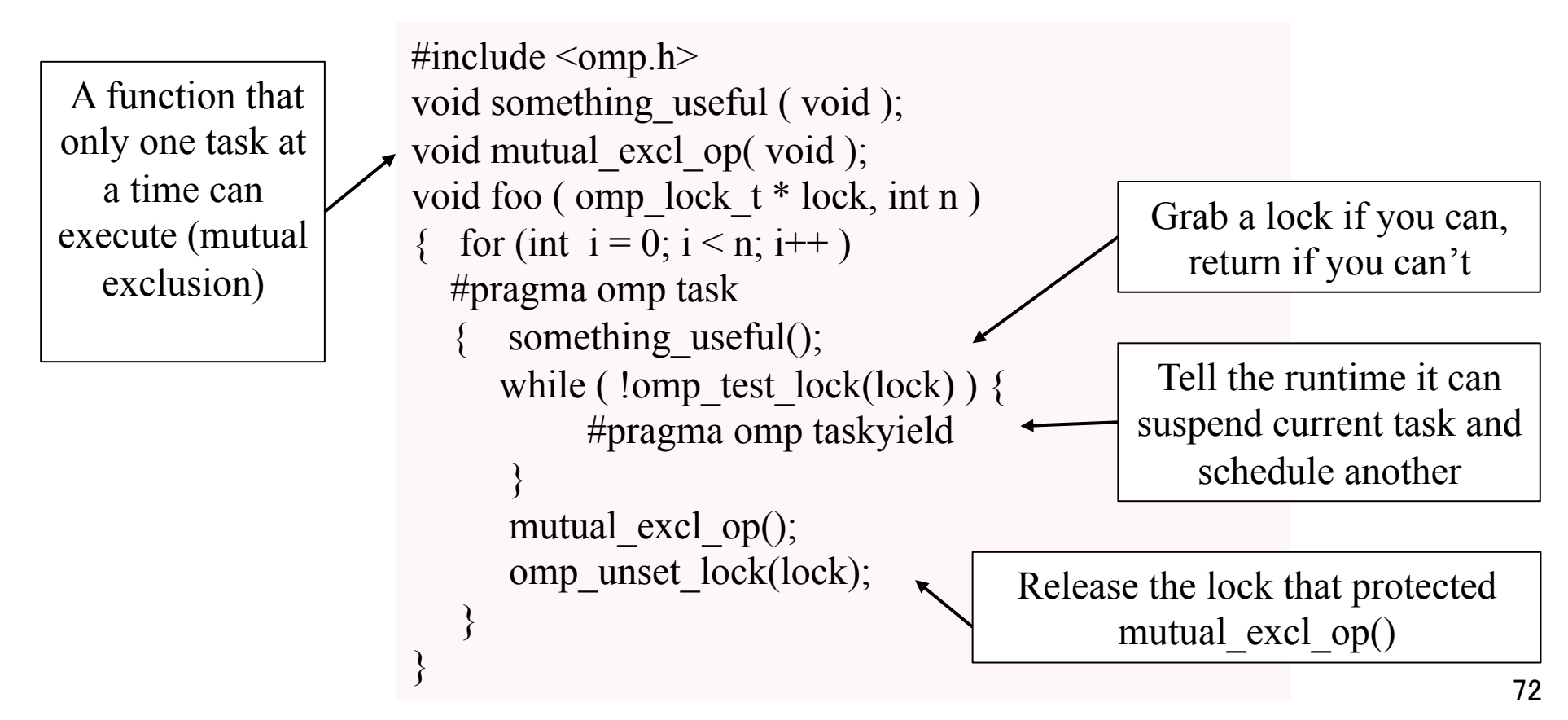
## **Task scheduling Points**

- Task switching can only occur at Task Scheduling points.
- Task scheduling points happen …
	- After generation of an explicit task
	- After completion of a task region
	- In a taskyield region
	- In a taskwait region
	- At the end of a taskgropup or barrier
	- In and around regions associated with target constructs (not discussed here).
- At a task scheduling point, *any of* the following can happen for any tasks bound to the current team
	- Begin execution of a tied or untied task
	- Resume any suspended task (tied or untied)

# **Task Scheduling Details**

- An included task is executed immediately after generation of the task
- Scheduling of new tied tasks is constrained by the set of task regions that are currently tied to the thread, and that are not suspended in a barrier region.
	- If this set is empty, any new tied task may be scheduled.
	- Otherwise, a new tied task may be scheduled only if it is a descendent task of every task in the set.
- A dependent task shall not be scheduled until its task dependences are fulfilled.
- When an explicit task is generated by a construct containing an if clause for which the expression evaluated to false, and the previous constraints are already met, the task is executed immediately after generation of the task.

#### **Task Execution around task scheduling points**

- Think of a task as a set of "task regions" between task scheduling points
- Each "task region" executes uninterrupted from start to end in the order they are encountered.
- A correct program must behave correctly and consistently with all conceivable scheduling sequences that are compatible with the rules above.
	- If multiple "task regions" between scheduling points modify values in threadprivate storage, a data race is produced and the state of threadprivate storage is not defined.
	- Lock acquire and release in different task regions may break programorder lock protocols and deadlock.

# **The taskloop construct (OpenMP 4.5)**

**#pragma omp taskloop** *[clause[[***,***]clause]...] structured-block* 

#### where *clause* is one of the following:

**if([ taskloop :]scalar-expr)** 

 **shared(list)** 

**private(list)** 

**firstprivate(list)** 

**lastprivate(list)** 

**default(shared | none)** 

**grainsize(grain-size)** 

**num\_tasks(num-tasks)** 

**collapse(n)** 

**final(scalar-expr)** 

**priority(priority-value)** 

**untied** 

**mergeable** 

**nogroup** 

- The structured block contains loops in the standard form
- Loop iterations are turned into tasks that execute within a taskgroup (unless the nogroup clause is present)
- Grainsize specifies the number of iterations per task
- Num tasks stipulates the number of tasks to create (unless there are too few loop iterations)

#### **Conclusion**

- OpenMP was created to handle loop-level programs and basic multi-threading programs with the Single Program Multiple Data (SPMD) pattern.
- With OpenMP 3.0, the task construct was added to support irregular programs:
	- While loops or loops whose iteration limits are not known at compiler time.
	- Recursive algorithms
	- divide and conquer problems.
- The task construct has expanded over the years with new features to support irregular problems with tasks in each new release of OpenMP

# **Programming Irregular Applications with OpenMP\* Thank You for attending Please fill out your tutorial evaluations**

\* The name "OpenMP" is the property of the OpenMP Architecture Review Board.

#### **Backup slides to keep around … important raw material**

#### **BLAS 3 based Gaussian Elimination A = LU**

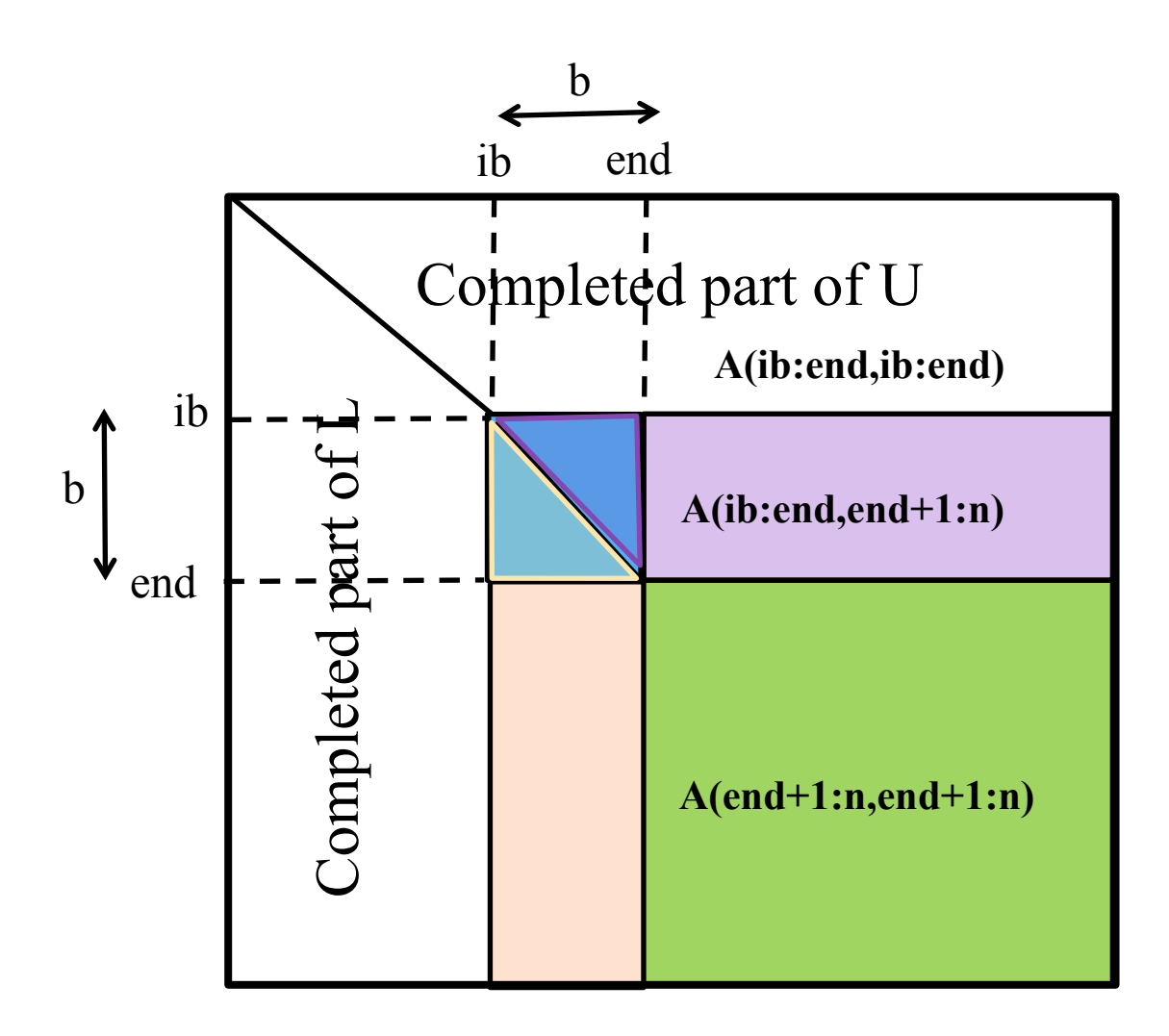

#### **Mergesort**

- Prototypical Divide and Conquer via recursive algorithm
- Given: Unsorted array of elements (each with assoc. key)
- Goal: Sorted array of elements
- Divide Phase:
	- Split the unsorted array into two unsorted sub-arrays
	- Continue splitting each sub-array until a single element is reached
		- At this point, each sub-array contains a sorted list
- Conquer phase:
	- Take two adjacent sorted sub-arrays and uses merge to create a larger sorted sub-array
		- The recursive solution provides a means to automatically retrace the divide computations in the reverse order

#### **Mergesort Illustration**

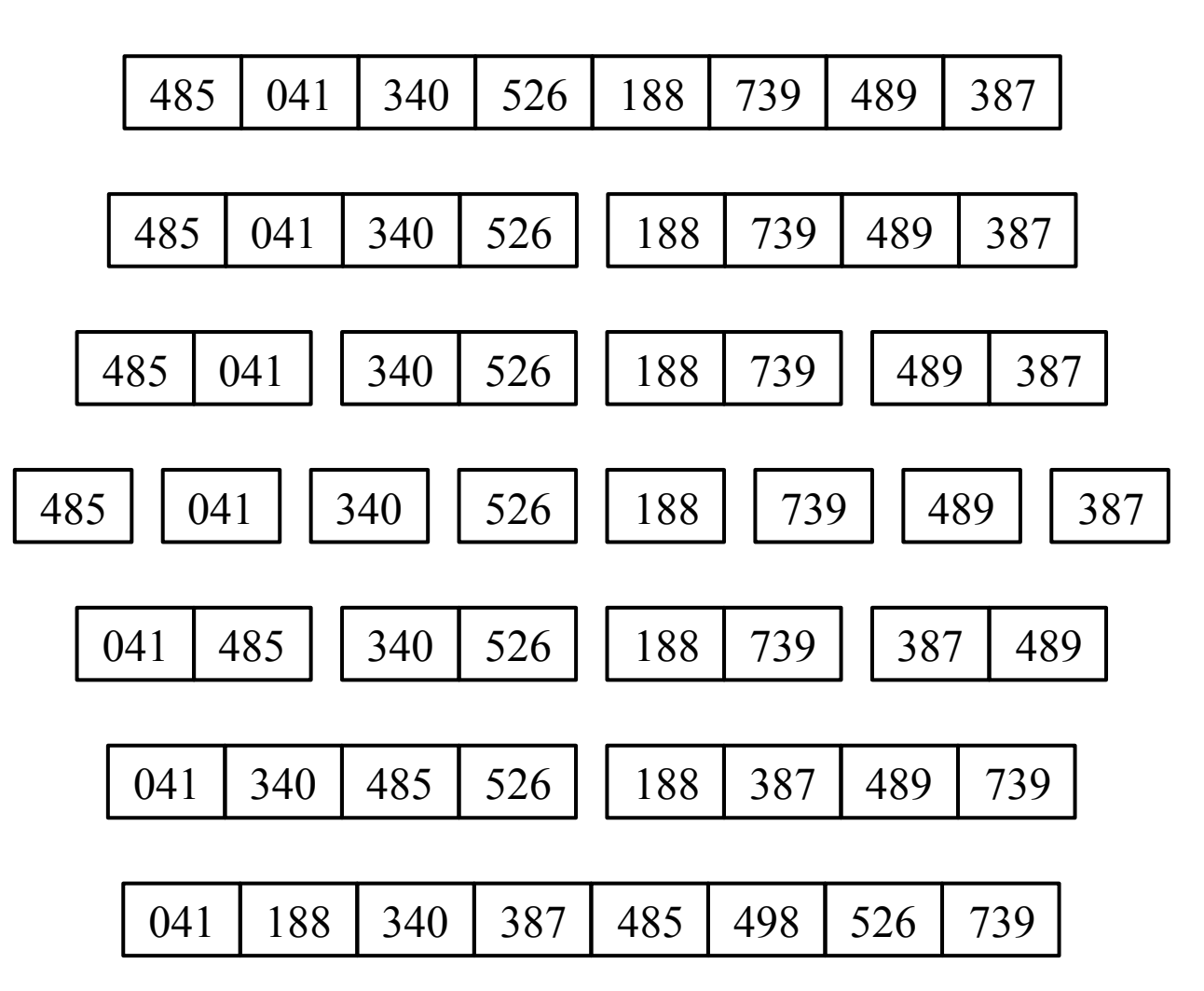

#### **Parallel Mergesort Questions**

- Very regular pattern of array division
- In parallel:
	- Where do merge results get stored?
		- Serial Merge deposits elements from sorted lists A and B into third array C (size equal to A+B)
		- Alternating scheme via parameters? (ala recursive Towers of Hanoi)
	- If tasks used, how do they coordinate to not overwrite other task results?
		- Allocate new storage for each merge result?
		- In-place merge algorithm?

#### **Program: OpenMP tasks (divide and conquer pattern)**

```
include <omp.h>
static long num steps = 100000000;
#define MIN_BLK 10000000 
double pi_comp(int Nstart,int Nfinish,double step) 
  { int i,iblk; 
 double x, sum = 0.0, sum 1, sum 2;
 if (Nfinish-Nstart \leq MIN_BLK)\{ for (i=Nstart;i< Nfinish; i++){ 
     x = (i + 0.5)^*step;
     sum = sum + 4.0/(1.0+x*x); } 
   } 
  else{ 
    iblk = Nfinish-Nstart; 
    #pragma omp task shared(sum1) 
       sum1 = pi comp(Nstart, Nfinish-iblk/2,step);
    #pragma omp task shared(sum2) 
       sum2 = pi_comp(Nfinish-iblk/2, Nfinish, step);
    #pragma omp taskwait
     sum = sum1 + sum2;
  }return sum; 
} 
                                                          int main () 
                                                          { 
                                                            int i; 
                                                            double step, pi, sum; 
                                                             step = 1.0/(double) num_steps; 
                                                             #pragma omp parallel 
                                                          { 
                                                               #pragma omp single 
                                                                 sum =pi_comp(0,num_steps,step);
                                                          } 
                                                              pi = step * sum; 
                                                           }
```
#### **Results\*: pi with tasks**

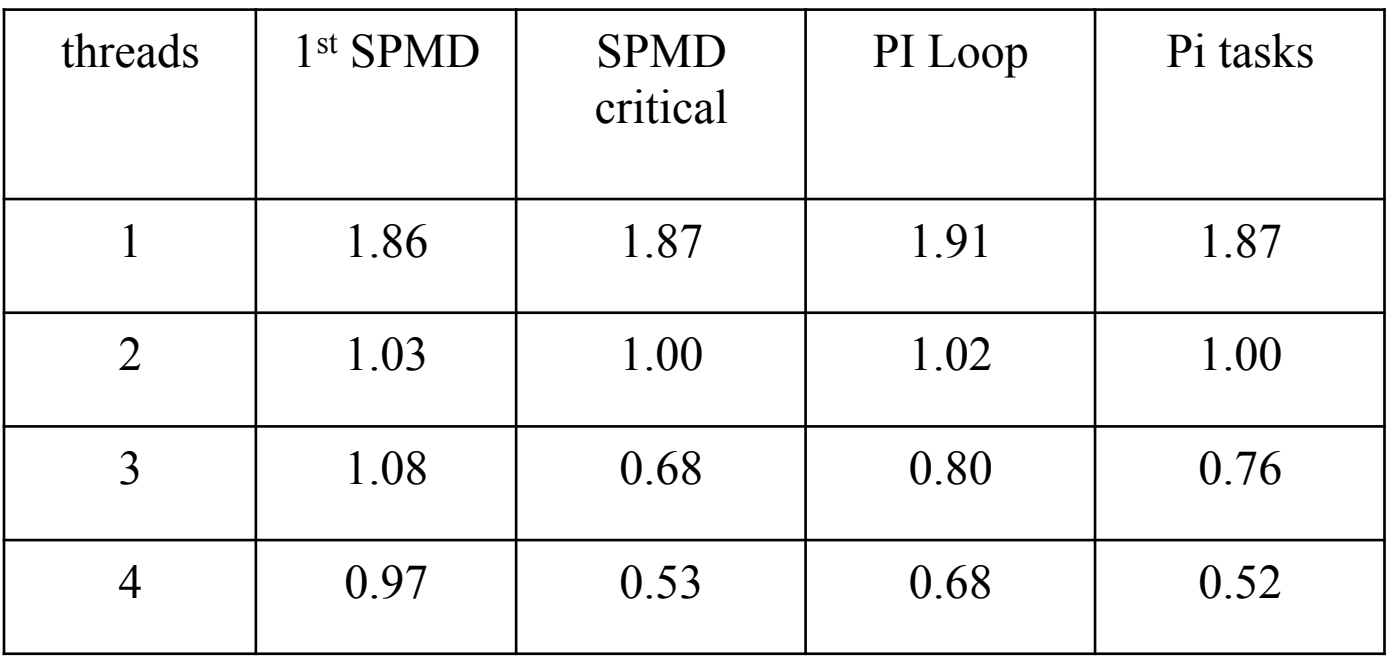

\*Intel compiler (icpc) with no optimization on Apple OS X 10.7.3 with a dual core (four HW thread)  $\bigcup$ Intel® CoreTM i5 processor at 1.7 Ghz and 4 Gbyte DDR3 memory at 1.333 Ghz.

# **Cache Oblivious algorithms**

- Linear algebra libraries are expected to deliver peak performance.
- Library developers go to great lengths to divide their problem into blocks that fit into the caches on a particular system.
- This works great, but (1) it requires skills few programmers have, and (2) code may need to change in response to small chances in  $a_n$ memory hierarchy.

Blocked Matrix Multiply with BLIS

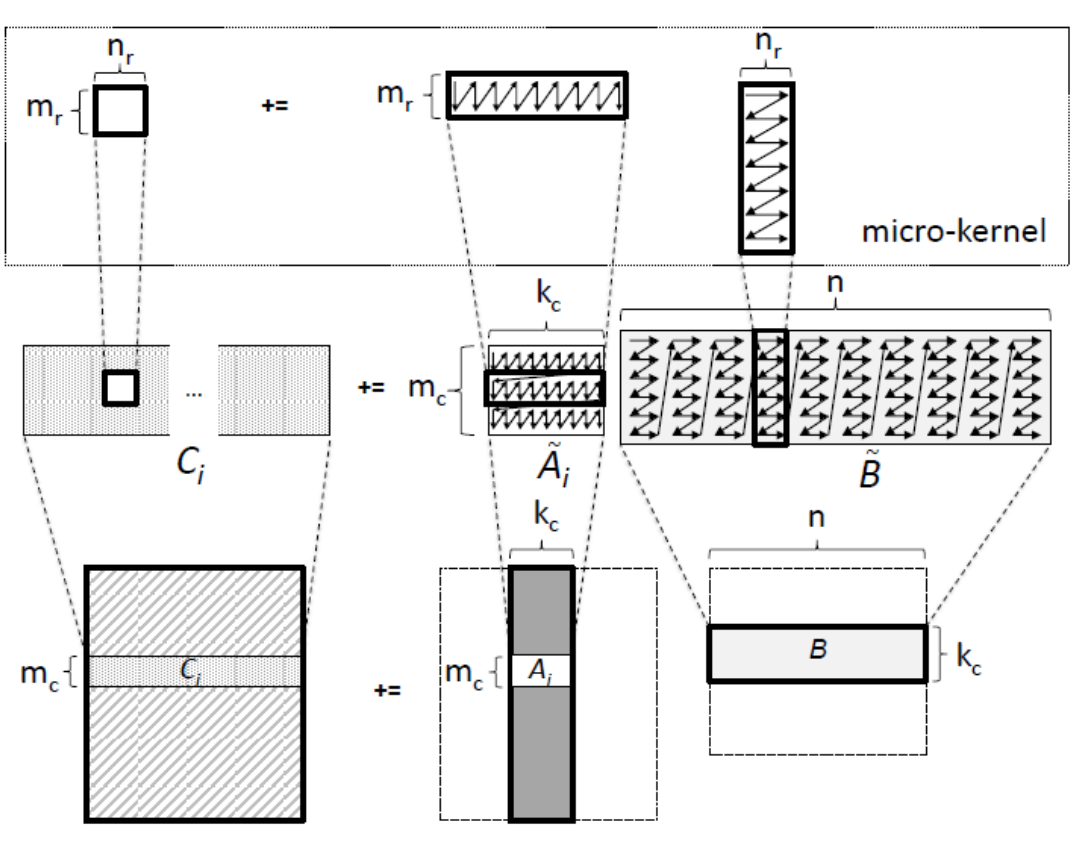

• An Alternative approach: Cache Oblivious algorithms. Use divide and conquer to naturally decompose a problem into small subproblems that fit a memory hierarchy. No explicit cache blocking required!!

Source: Field G. Van Zee and Robert van de Geijn, BLIS: A framework for Rapidly Instantiating BLAS functionality, submitted to ACM TOMS, 2013.

#### **Cache Oblivious matrix multiplication using a recursive algorithm**

- Quarter each input matrix and output matrix
- Treat each submatrix as a single element and multiply
- 8 submatrix multiplications, 4 additions

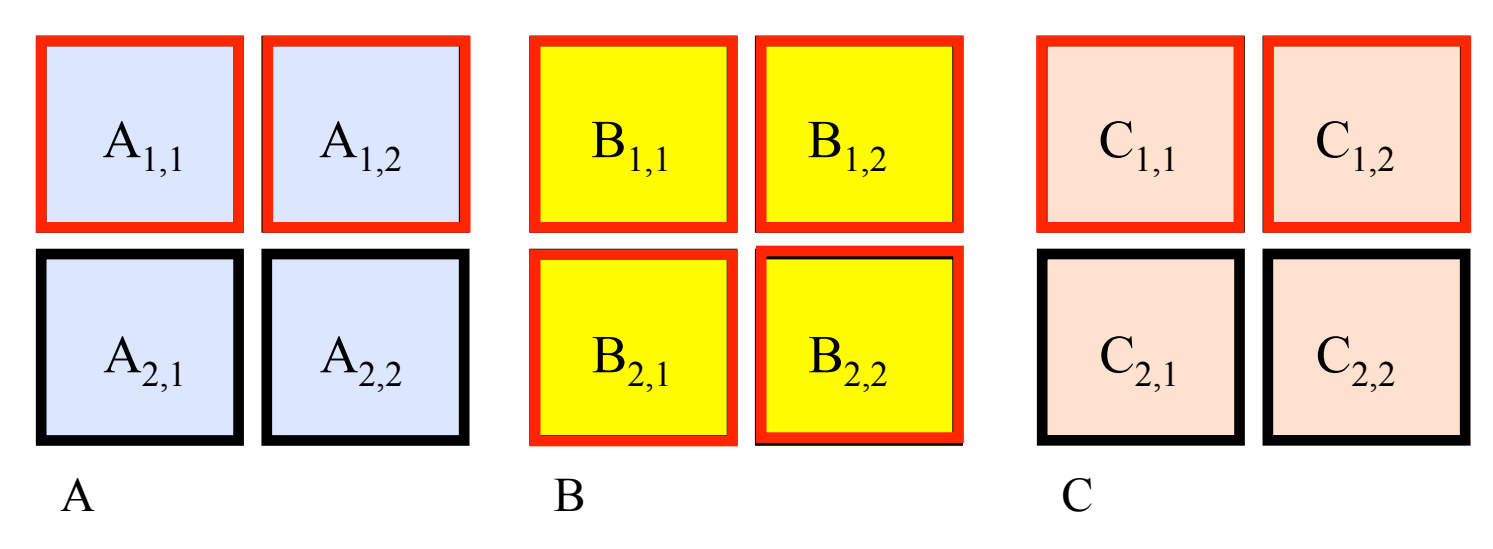

 $C_{1,1} = A_{1,1} \cdot B_{1,1} + A_{1,2} \cdot B_{2,1}$  $C_{2,1} = A_{2,1} \cdot B_{1,1} + A_{2,2} \cdot B_{2,1}$ 

 $C_{1,2} = A_{1,1} \cdot B_{1,2} + A_{1,2} \cdot B_{2,2}$  $C_{2,2} = A_{2,1} \cdot B_{1,2} + A_{2,2} \cdot B_{2,2}$ 

#### **Recursive matrix multiplication How to multiply submatrices?**

- Use the same routine that is computing the full matrix multiplication
	- Quarter each input submatrix and output submatrix
	- Treat each sub-submatrix as a single element and multiply

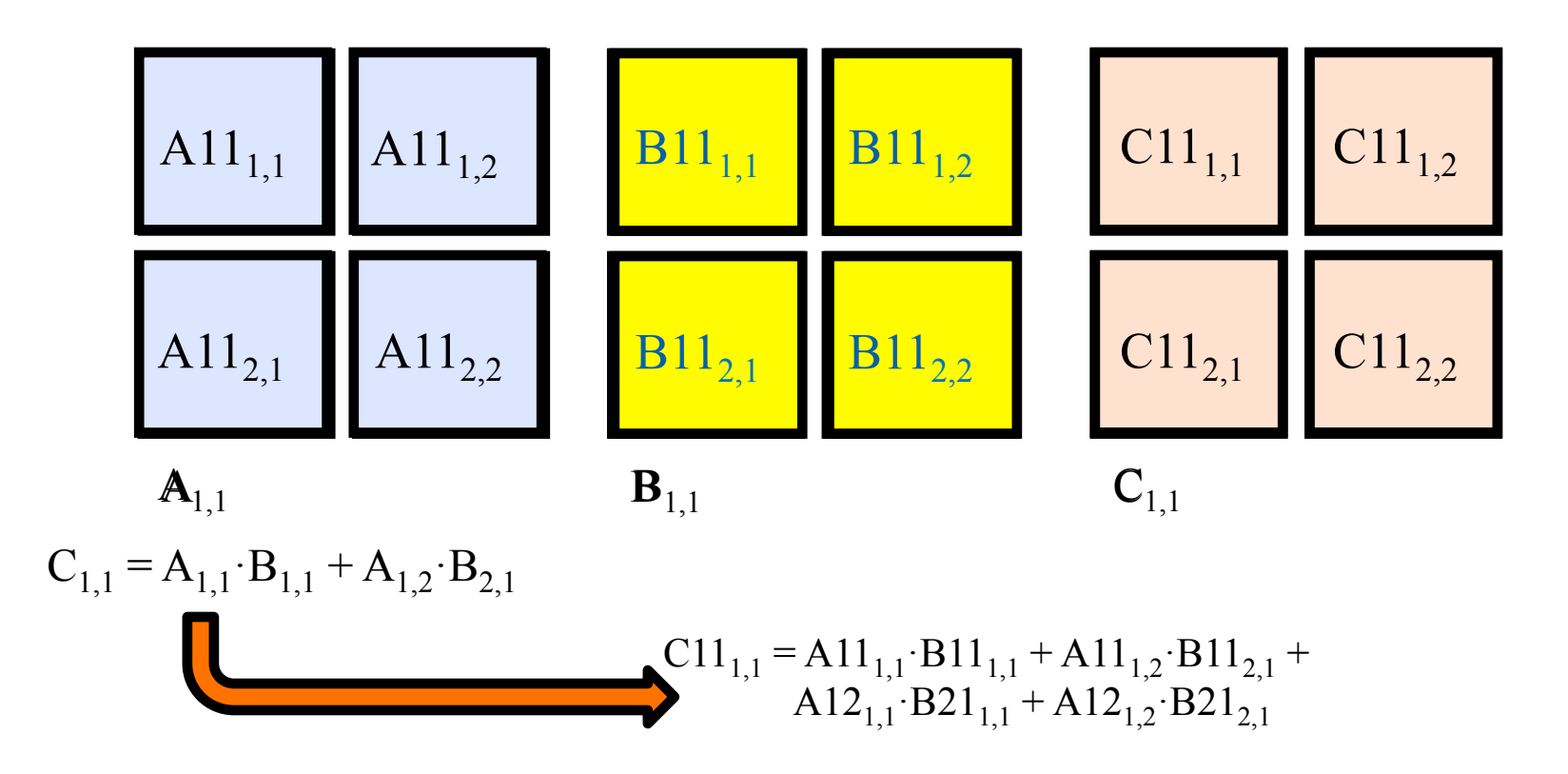

#### **Recursive matrix multiplication Recursively multiply submatrices**

 $C_{1,1} = A_{1,1} \cdot B_{1,1} + A_{1,2} \cdot B_{2,1}$  $C_{1,2} = A_{1,1} \cdot B_{1,2} + A_{1,2} \cdot B_{2,2}$ 

 $C_{21} = A_{21} \cdot B_{11} + A_{22} \cdot B_{21}$  $C_{2,2} = A_{2,1} \cdot B_{1,2} + A_{2,2} \cdot B_{2,2}$ 

• Need range of indices to define each submatrix to be used

void matmultrec(int mf, int ml, int nf, int nl, int pf, int pl, double \*\*A, double \*\*B, double \*\*C)  $\frac{f}{f}$  Dimensions: A $[mf...m]$ <sup>[</sup>pf..p]] B $[pf...p]$ <sup>[nf..n]] C $[mf...m]$ [nf..n]]</sup>  $\frac{1}{2}$  C11 += A11\*B11 matmultrec(mf, mf+(ml-mf)/2, nf, nf+(nl-nf)/2, pf,  $pf+(p1-pf)/2$ ,  $A,B,C$ );  $\frac{1}{2}$  C11 += A12\*B21 matmultrec(mf, mf+(ml-mf)/2, nf, nf+(nl-nf)/2, pf+(pl-pf)/2, pl, A,B,C); . . .

• Also need stopping criteria for recursion

}

#### **Exercise: Parallel recursive matrix multiply**

- Source code implementing this algorithm is provided in the file matmul recur.c
- Parallelize this program using OpenMP tasks #pragma omp parallel #pragma omp task #pragma omp taskwait #pragma omp master #pragma omp single double omp\_get\_wtime() int omp\_get\_thread\_num(); int omp\_get\_num\_threads();

## **Recursive matrix multiplication**

- Could be executed in parallel as 4 tasks
	- Each task executes the two calls for the same output submatrix of C
- However, the same number of multiplication operations needed

```
#define THRESHOLD 32768 // product size below which simple matmult code is called 
void matmultrec(int mf, int ml, int nf, int nl, int pf, int pl,
                 double **A, double **B, double **C) 
// Dimensions: A[mf..ml][pf..pl] B[pf..pl][nf..nl] C[mf..ml][nf..nl] 
\mathcal{L}if ((ml-mf)*(nl-nf)*(pl-pf) <THRESHOLD)
      matmult (mf, ml, nf, nl, pf, pl, A, B, C);
    else 
   \mathcal{L}#pragma omp task firstprivate(mf,ml,nf,nl,pf,pl) 
{ 
      matmultrec(mf, mf+(ml-mf)/2, nf, nf+(nl-nf)/2, pf, pf+(pl-pf)/2, A, B, C); // C11 += A11*B11
      matmultrec(mf, mf+(ml-mf)/2, nf, nf+(nl-nf)/2, pf+(pl-pf)/2, pl, A, B, C); // C11 += A12*B21
} 
#pragma omp task firstprivate(mf,ml,nf,nl,pf,pl) 
{ 
      matmultrec(mf, mf+(ml-mf)/2, nf+(nl-nf)/2, nl, pf, pf+(pl-pf)/2, A, B, C); // C12 += A11*B12
      matmultrec(mf, mf+(ml-mf)/2, nf+(nl-nf)/2, nl, pf+(pl-pf)/2, pl, A, B, C); // C12 += A12*B22
} 
#pragma omp task firstprivate(mf,ml,nf,nl,pf,pl) 
{ 
     mathrm{Utree}(mf+(m1-mf)/2, m1, nf, nf+(n1-nf)/2, pf, pf+(p1-pf)/2, A, B, C); // C21 += A21*B11matmultrec(mf+(ml-mf)/2, ml, nf, nf+(nl-nf)/2, pf+(pl-pf)/2, pl, A, B, C); // C21 += A22*B21
} 
#pragma omp task firstprivate(mf,ml,nf,nl,pf,pl) 
{ 
     matmultrec(mf+(ml-mf)/2, ml, nf+(nl-nf)/2, nl, pf, pf+(pl-pf)/2, A, B, C); // C22 += A21*B12
     matmultrec(mf+(ml-mf)/2, ml, nf+(nl-nf)/2, nl, pf+(pl-pf)/2, pl, A, B, C); // C22 += A22*B22
} 
#pragma omp taskwait
    } 
}
```
#### **Extra: LU Example**

- The matrix is divided into NxN blocks, and a task operates on one block.
- Each iteration the working matrix gets one block smaller in each dimension, resulting in a task graph resembling the one to the right.

8

 $1<sup>2</sup>$ 

 $\lceil 16 \rceil$ 

 $\left(1\right)$ 

 $\left\lceil \left\lceil 5 \right\rceil \right\rceil$ 

 $\left(10\right)$ 

 $\lceil 14 \rceil$ 

.5

9

 $\overline{13}$ 

 $1^8$ 

 $2<sup>1</sup>$ 

 $2<sup>4</sup>$ 

 $\overline{17}$ 

 $\mathcal{L}_{20}$ 

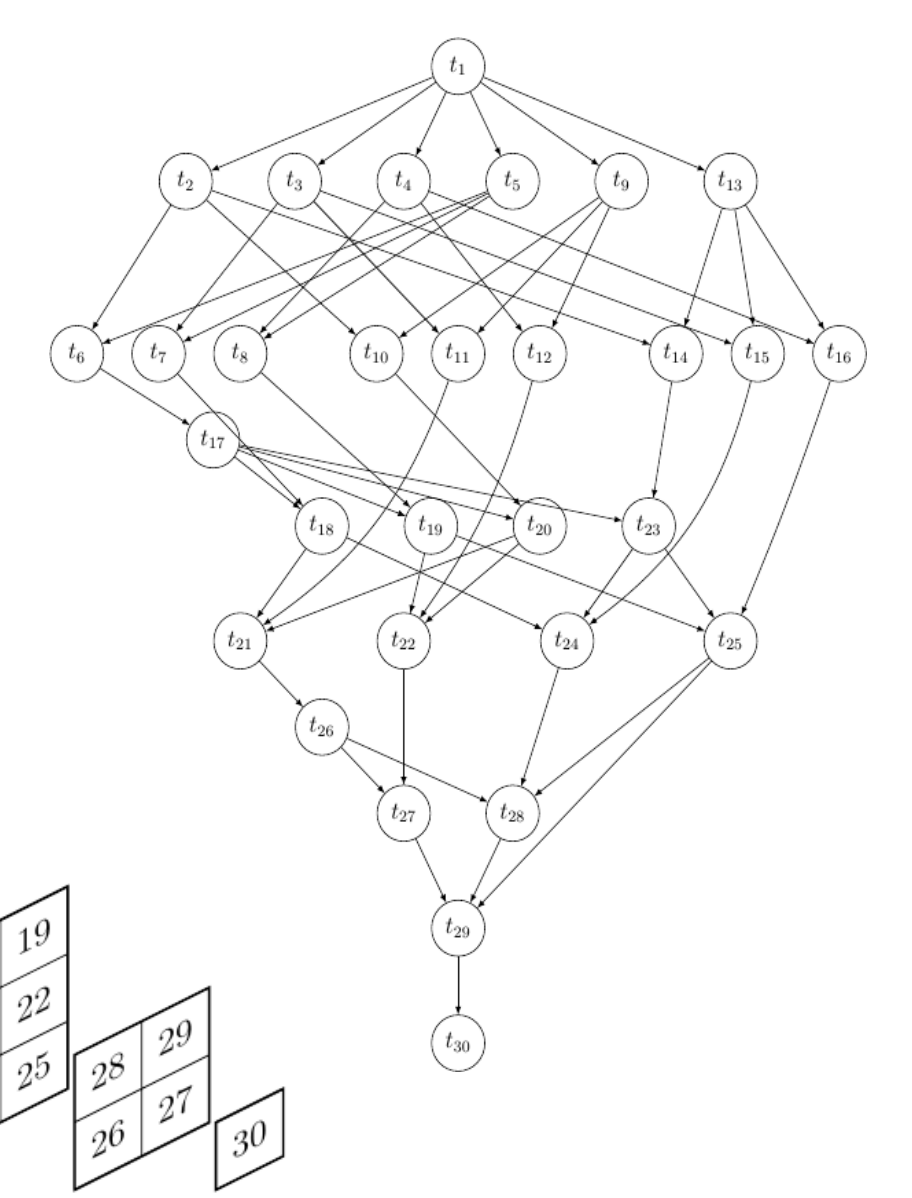

For Comparison, the tasking version without dependencies resembles a fork join programming model, similar to a worksharing version.

3

 $\left(1\right)$ 

 $\sqrt{15}$ 

6

 $\lceil 10 \rceil$ 

 $\lceil 14 \rceil$ 

5

9

 $\overline{13}$ 

8

 $1<sup>2</sup>$ 

 $\left[1\right]$ 

 $\overline{1^8}$ 

 $\boxed{21}$ 

 $\lceil 24 \rfloor$ 

 $\overline{17}$ 

 $2^0$ 

 $\mathcal{L}_{2^3}$ 

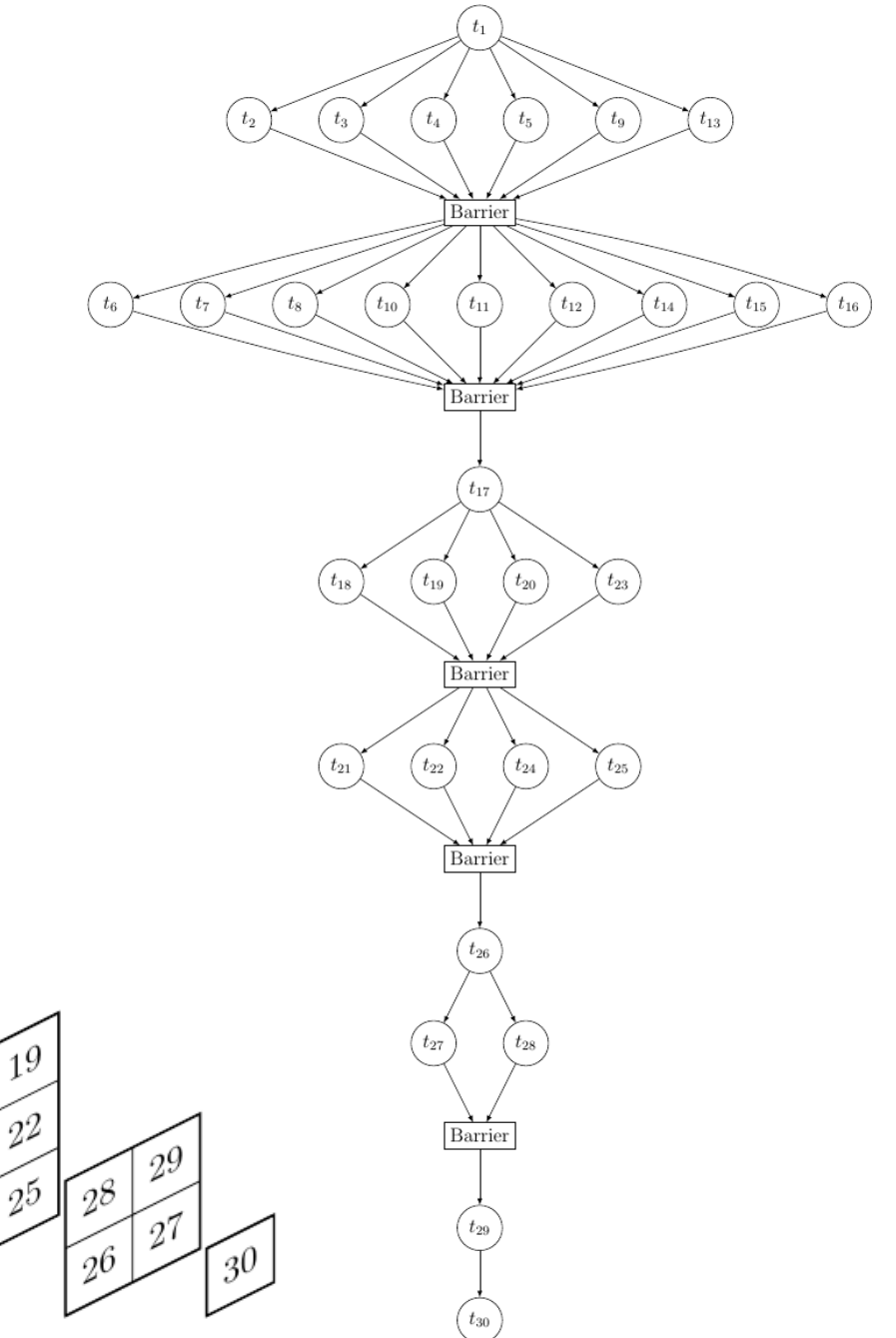

There are 4 different operations (diag, row, col, and inner), and the the dependencies between these operations are shown in the graph to the right.

**Gaussian Elimination using BLAS 3** 

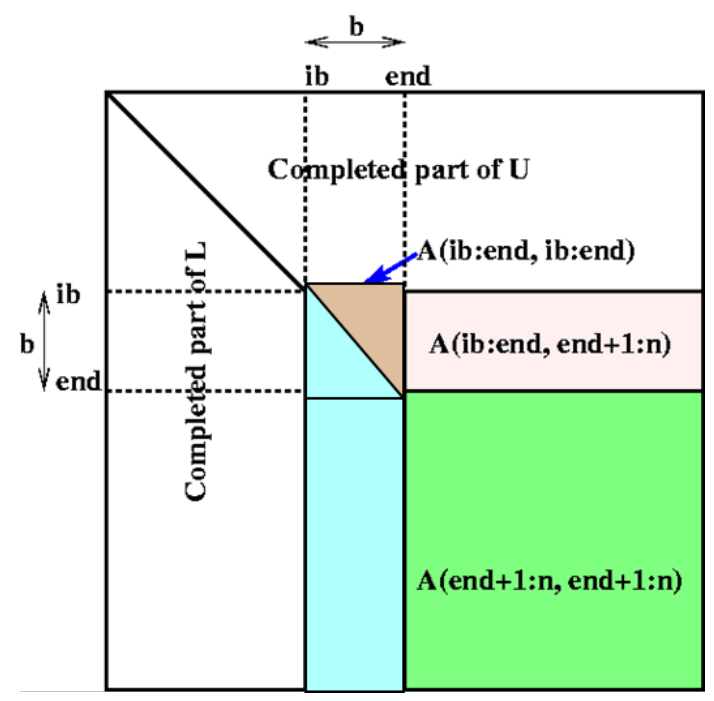

**OpenMP Task Dependency for LU Decomposition** 

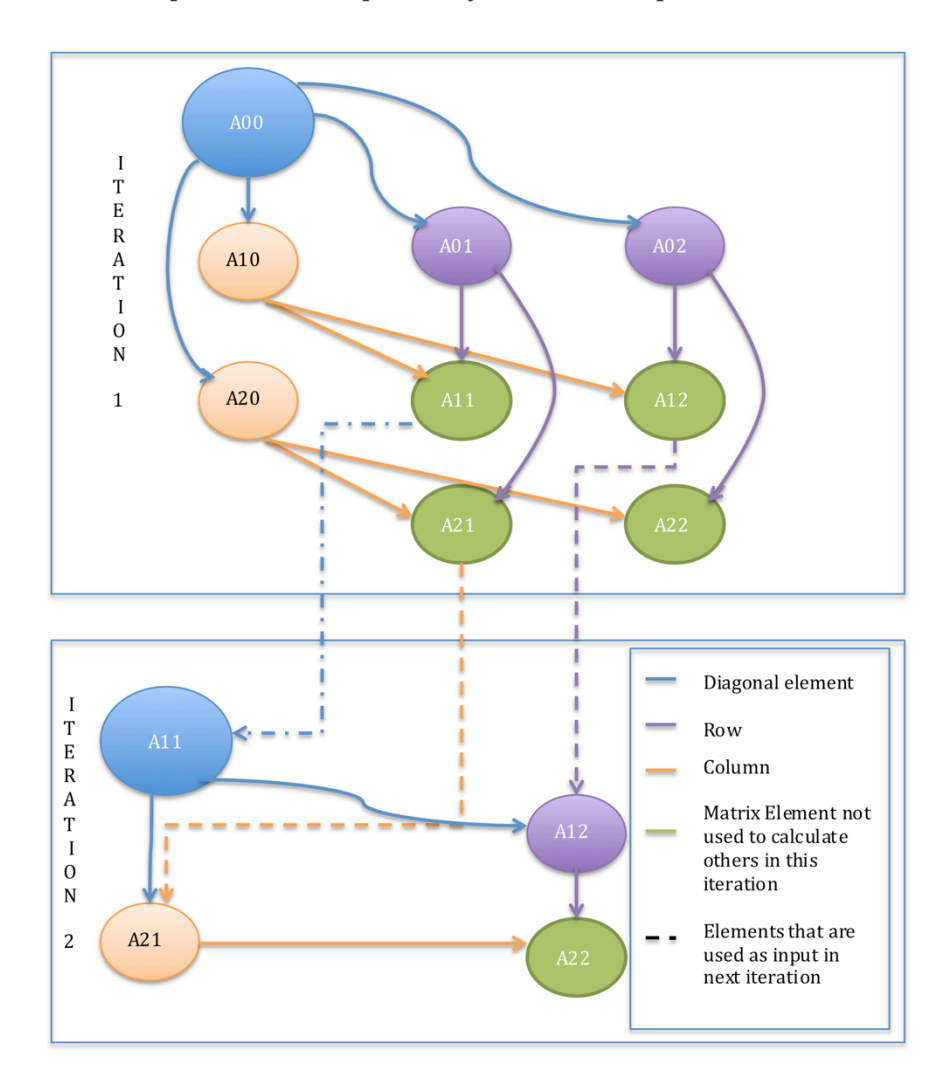

Source: CS164 lecture Fall 2014, Kurt Keutzer of UC Berkeley 95

```
void diag_op(const block &B) { 
     for(int i = 0; i < B.width; i++) 
         for(int j = i+1; j < B.width; j++) { 
             B.start[j*B.stride+i] /= B.start[i*B.stride+i]; 
             for(int k = i+1; k < B.width; k++) 
                  B.start[j*B.stride+k] -= B.start[j*B.stride+i] * B.start[i*B.stride+k]; 
}} 
void col_op(const block &B1, const block &B2) { 
     for(int i=0; i < B2.width; i++) 
         for(int j=0; j < B1.height; j++) { 
             B1.start[j*B1.stride+i] /= B2.start[i*B2.stride+i]; 
             for(int k = i+1; k < B2.width; k++) 
                  B1.start[j*B1.stride+k] += -B1.start[j*B1.stride+i] * B2.start[i*B2.stride+k]; 
}} 
void row_op(const block &B1, const block &B2) { 
     for(int i=0; i < B2.width; i++) 
         for(int j=i+1; j < B2.width; j++) 
             for(int k=0; k < B1.width; k++) 
                 B1.start[j*B1.stride+k] += -B2.start[j*B2.stride+i] * B1.start[i*B1.stride+k]; 
} 
void inner_op(const block &B1, const block &B2, const block &B3) { 
     for(int i=0; i < B3.width; i++) 
         for(int j=0; j < B1.height; j++) 
             for(int k=0; k < B2.width; k++) 
                  B1.start[j*B1.stride+k] += -B3.start[j*B3.stride+i] * B2.start[i*B2.stride+k]; 
}
```
• Each operation is put into a function, and the core logic (without tasks) is shown below

```
void LU(int num_blocks) { 
    for(int i=0; i<num blocks; i++) {
         diag_op( block_list[i][i] ); 
         for(int j=i+1; j<num_blocks; j++){ 
             row_op( block_list[i][j], block_list[i][i] ); 
             col_op( block_list[j][i], block_list[i][i] ); 
 } 
        for(int j=i+1; j<
for(int j=i+1; j<
num blocks; j++) {
             for(int k=i+1; k<num_blocks; k++) { 
                  inner_op( block_list[j][k], block_list[i][k], 
                                               block_list[j][i] ); 
 } 
 } 
     } 
}
```
97

• Now to add the directives that create tasks and establish dependencies.

```
for(int i=0; i<num blocks; i++) {
#pragma omp task depend(inout: block_list[i][i])
     diag_op( block_list[i][i] ); 
    for(int j=i+1; j<num blocks; j++) {
#pragma omp task depend(in : block_list[i][i]) \ 
                  depend(inout: block_list[i][j])
         row_op( block_list[i][j], block_list[i][i] ); 
#pragma omp task depend(in : block_list[i][i]) \ 
                  depend(inout: block_list[j][i])
         col_op( block_list[j][i], block_list[i][i] ); 
     } 
    for(int j=i+1; j<num blocks; j++) {
        for(int k=i+1; k<num blocks; k++) {
#pragma omp task depend( in: block_list[i][k], block_list[j][i]) \ 
                  depend(inout: block_list[j][k])
             inner_op( block_list[j][k], block_list[i][k], 
                                          block_list[j][i] ); 
 } 
     } 
} 
#pragma omp taskwait
```
98

- This approach forces the amount of work per task and the blocking size for the targeted cache to be the same.
- This becomes an issue on larger matrix sizes, and on architectures with smaller caches. Either the number of tasks gets very large and increases overhead, or the tasks don't take advantage of Cache.
- A cache oblivious algorithm provides a way to control the number of tasks while still optimizing for one or more levels of cache within each task.

• To start with an example, take a matrix divided into 4x4 blocks

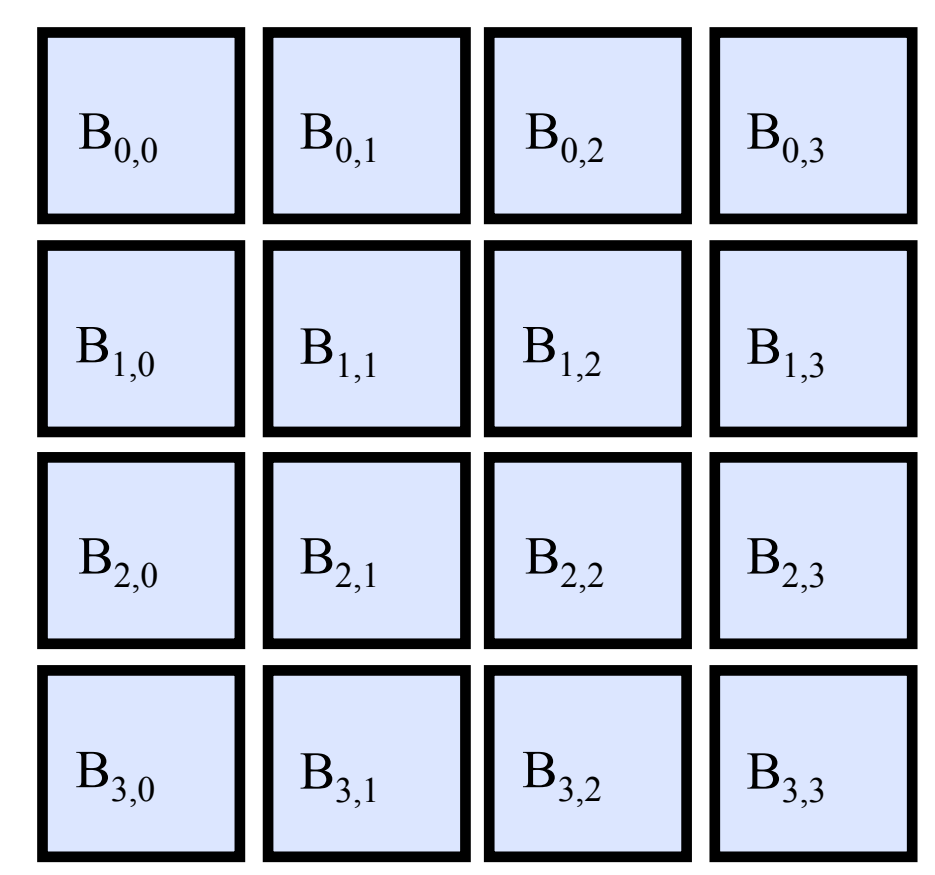

• The first version would go through the first iteration and create tasks for these blocks, then move on to the next iteration.

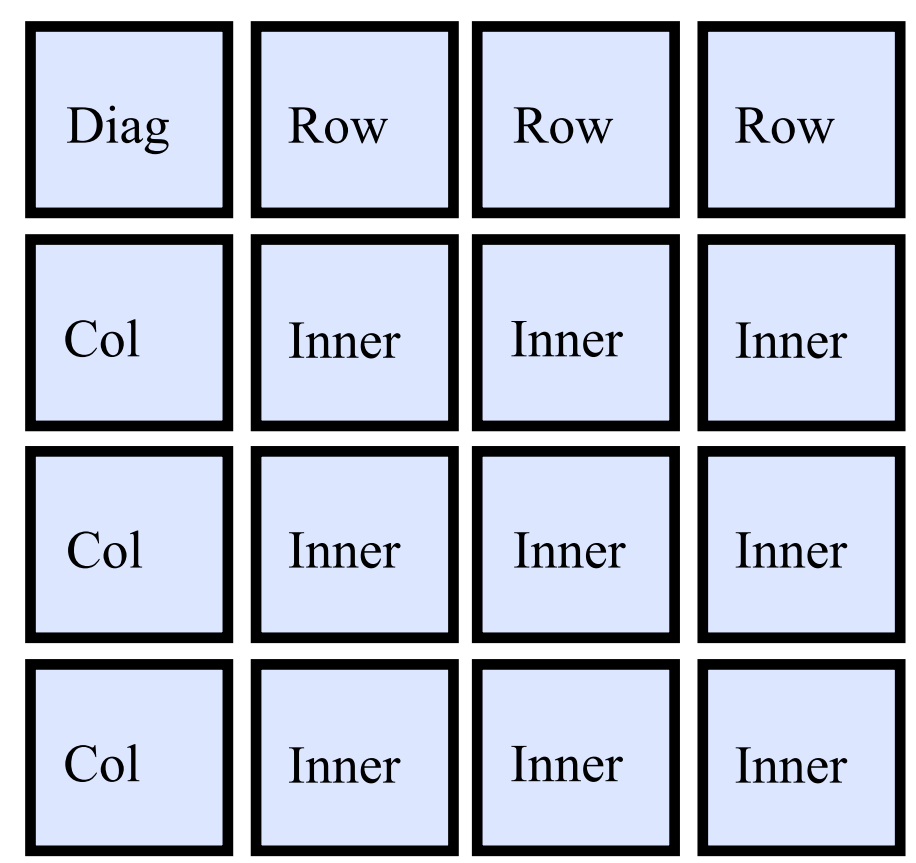

- The recursive version starts by calling Diag to divide the whole matrix into quadrants.
- Each of these quadrants is processed, and then Diag is called again on the output of Inner, which handles the second half of iterations.

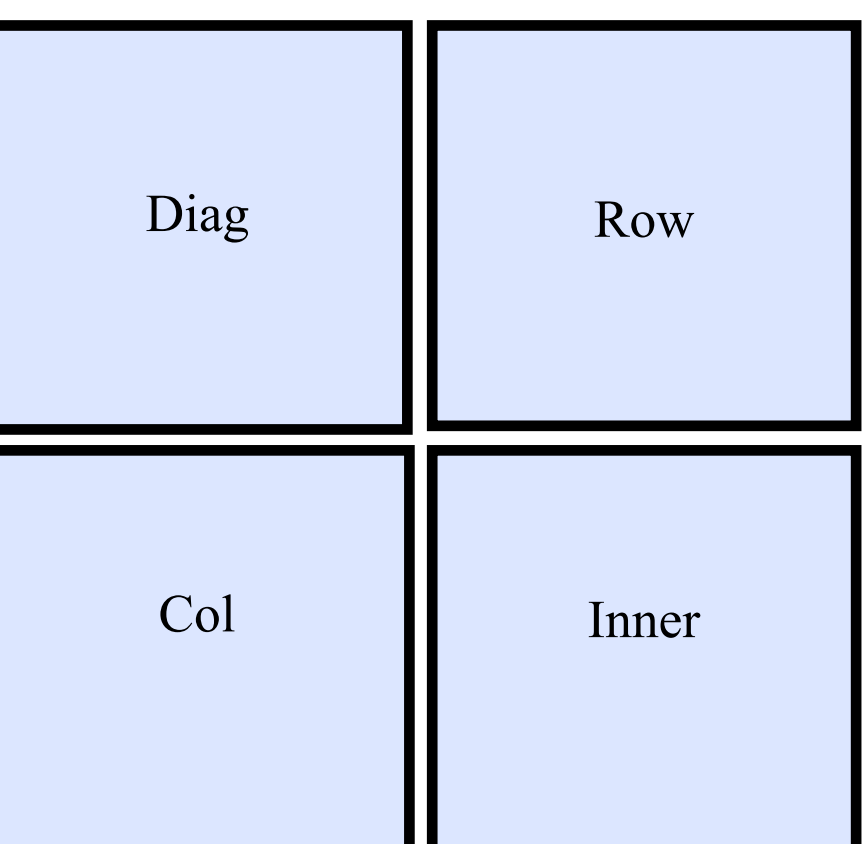

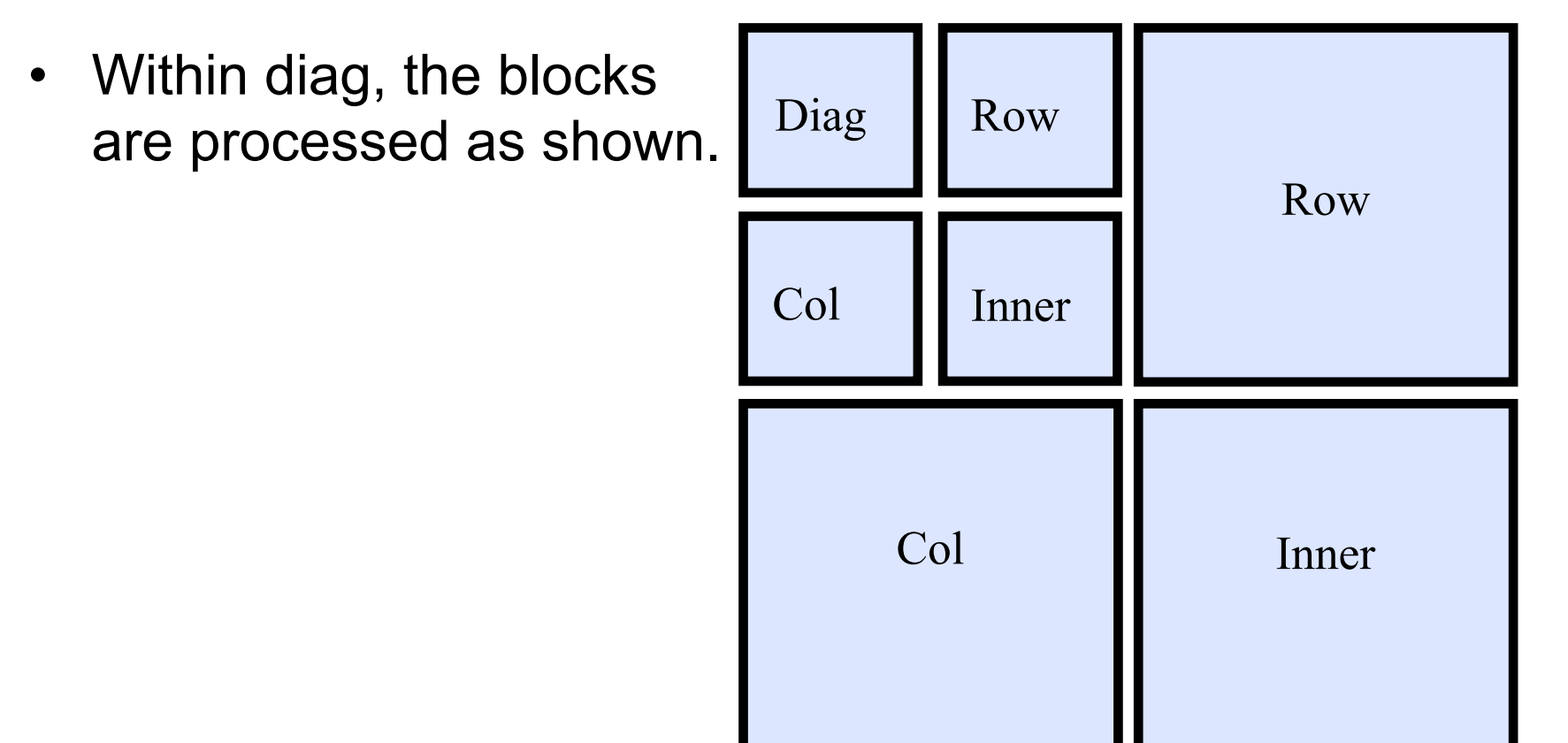

• Then, like mentioned earlier, diag is called again to handle the next iteration.

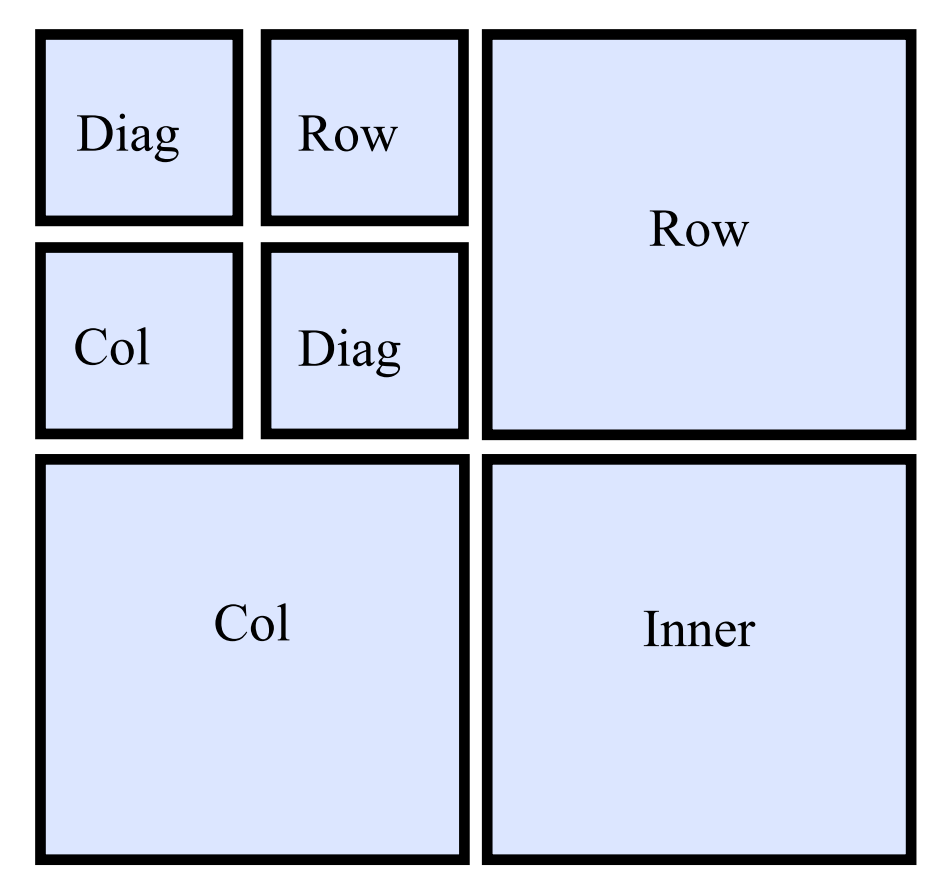

• Similarly, row and inner are called for the first iteration.

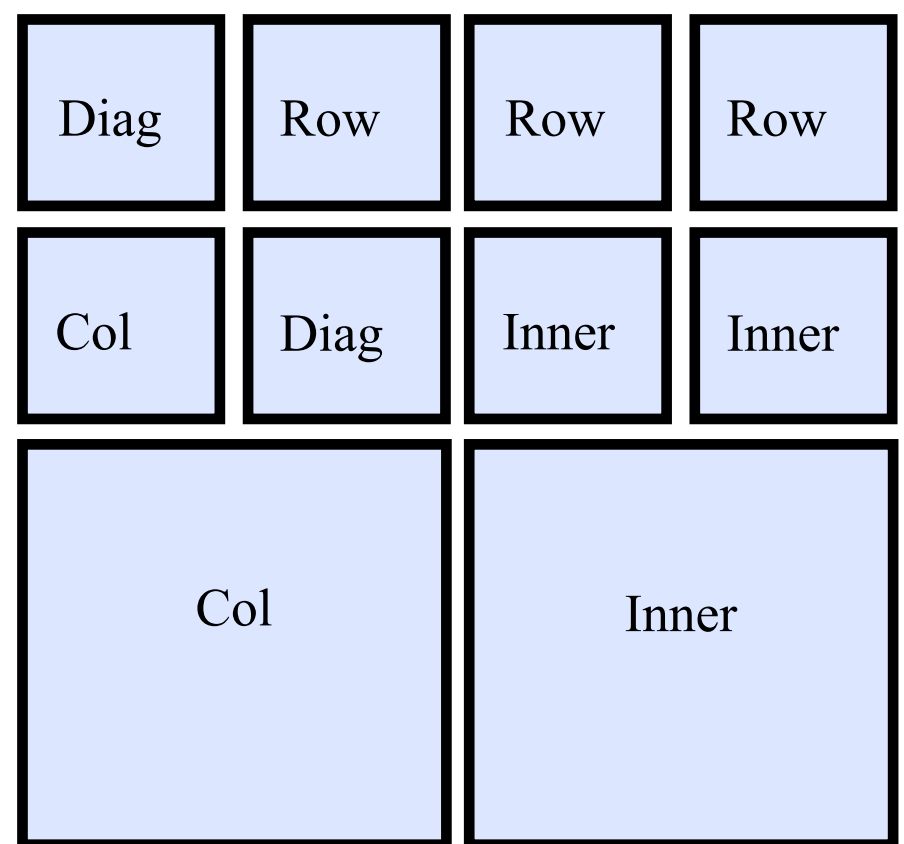

• Then row is called again

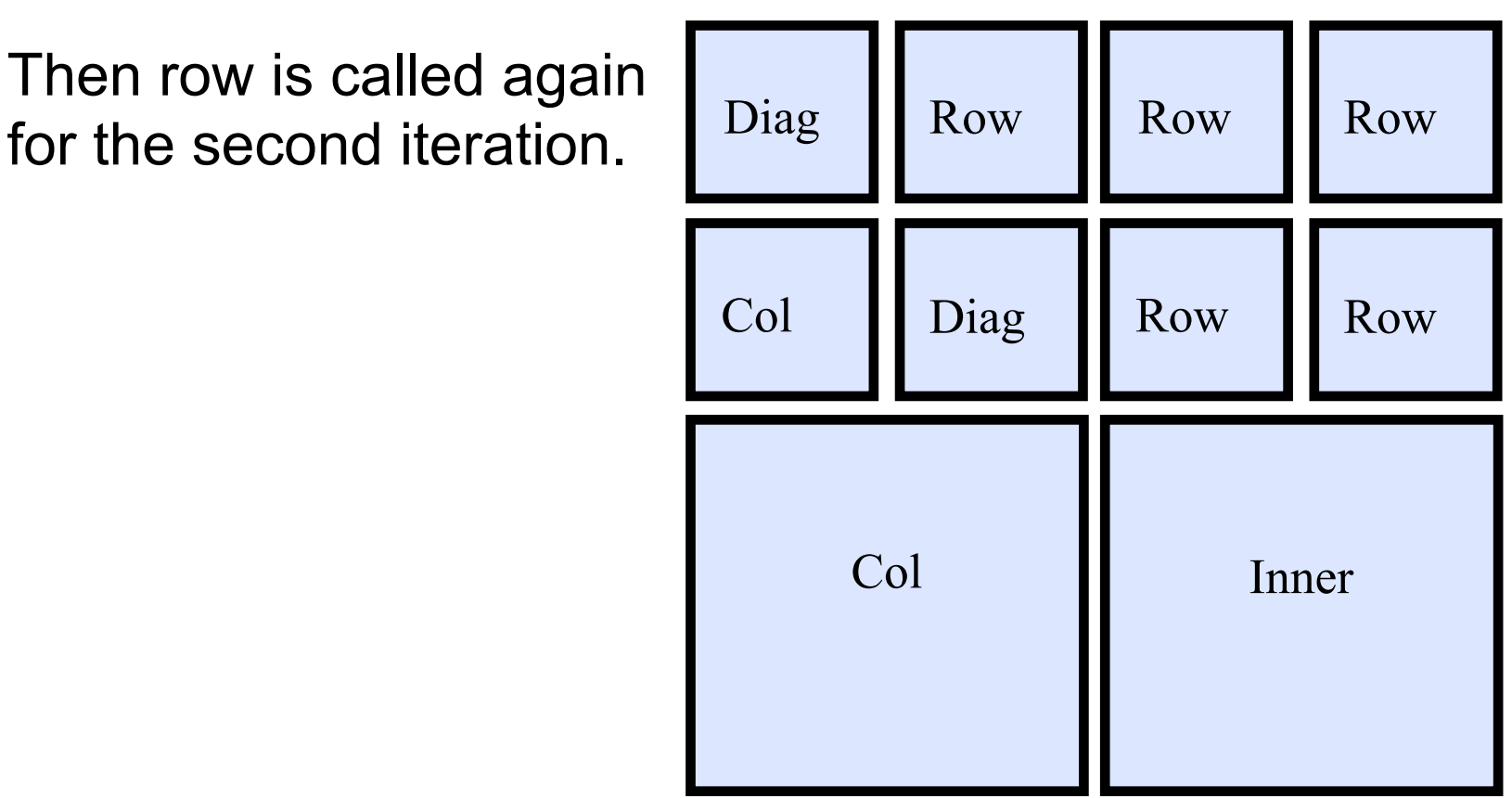

• Once the row quadrant is finished, the col quadrant is similarly processed.

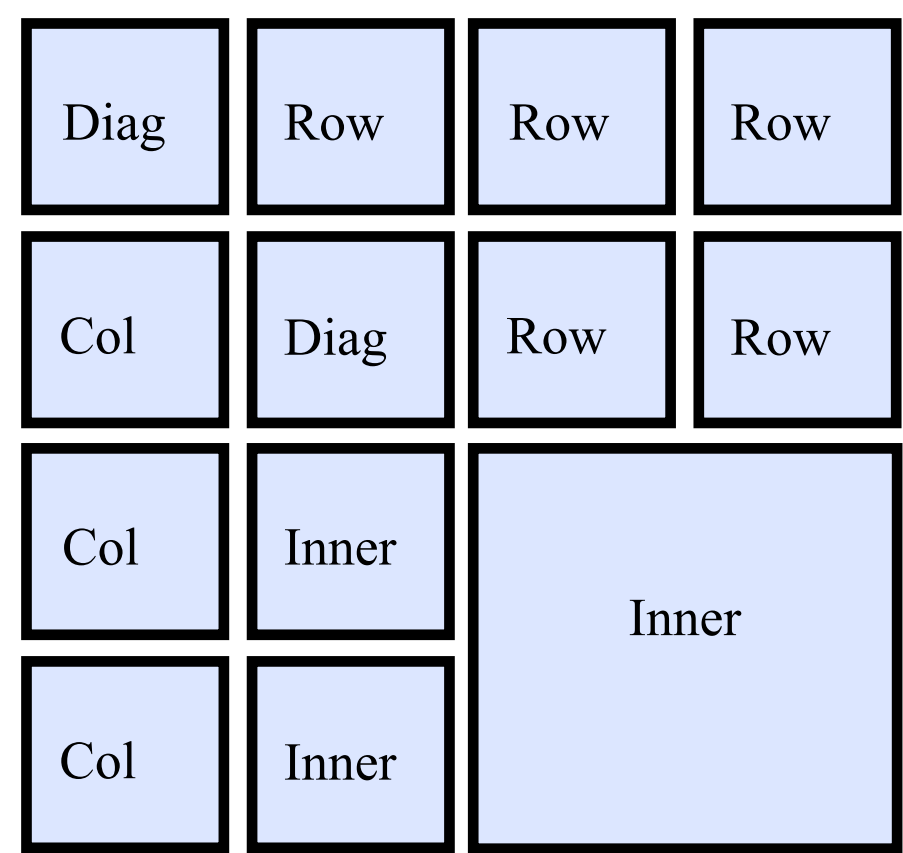

• And again, col is processed for the second iteration.

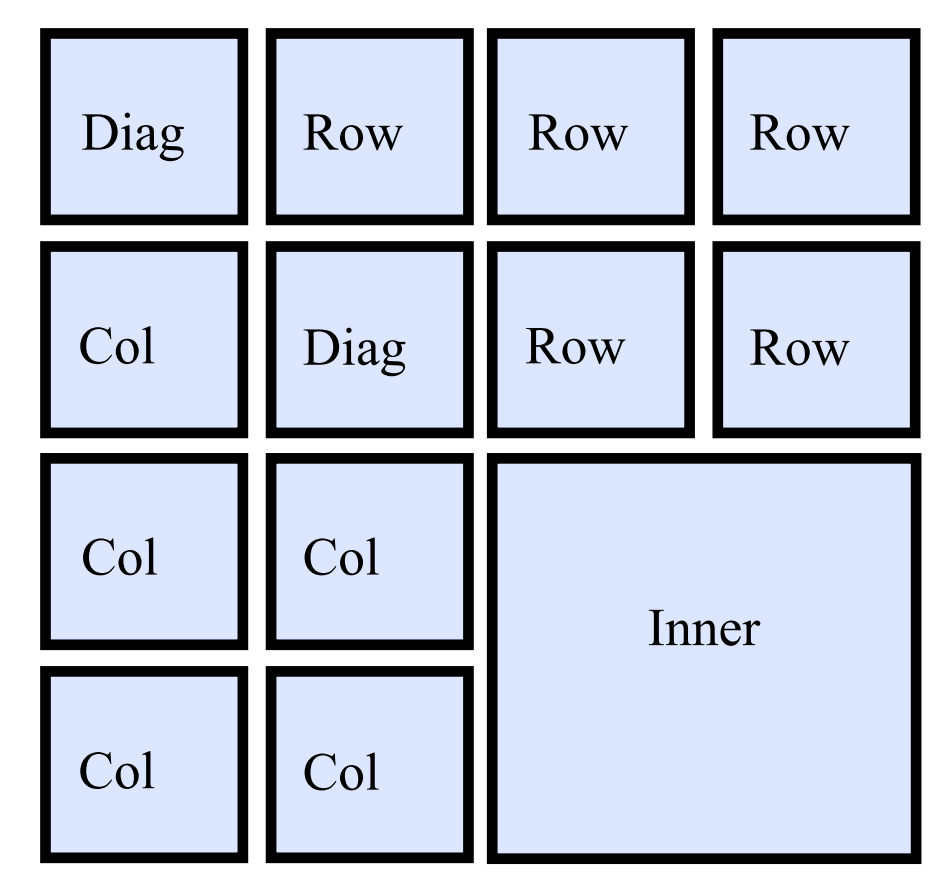
• Each of the blocks in inner is processed using row and column 0 for the first iteration. Then processed again using row and column 1 for the second iteration.

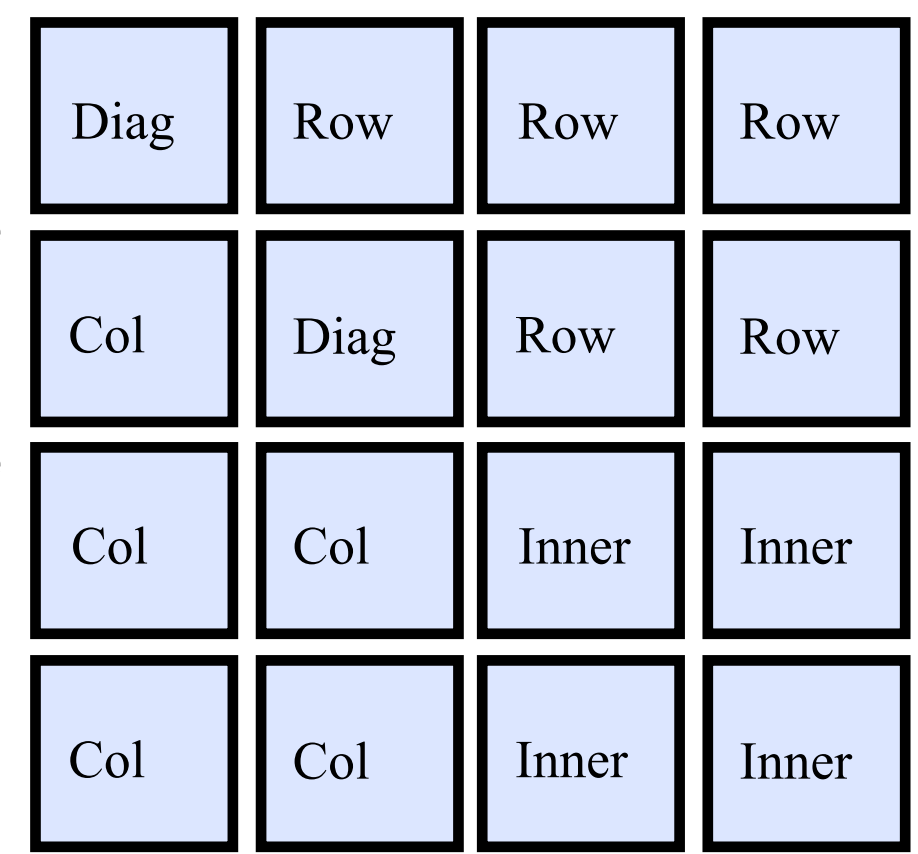

• Now the Inner quadrant is done and ready to be passed to diag, and perform what would be the third iteration.

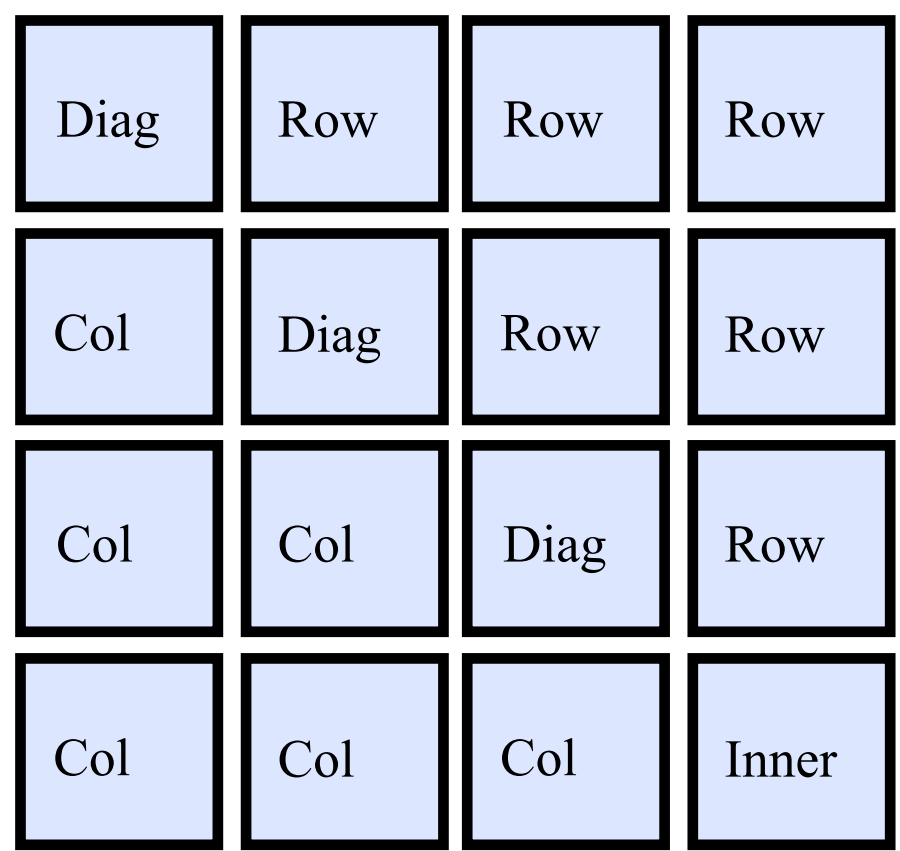

• And the final step is diag on the last block, for the fourth iteration.

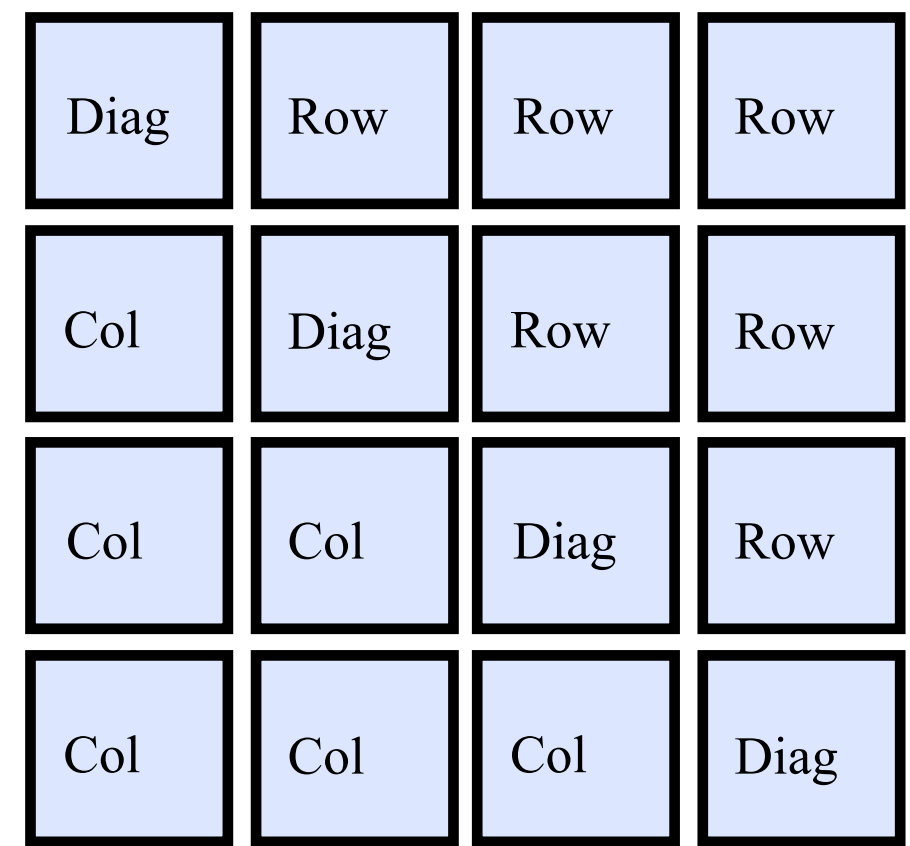

And now code for the serial version  $\log \left| \right|_{\text{Diag}}$ 

```
Col Inner
void rec diag(int iter, int mat size) {
    int half = mat size/2;
    if(mat size == 1) {
        diag op(block list[iter][iter]);
     } else { 
        rec diag (iter, half);
        rec row (iter, iter+half, half);
        rec col (iter, iter+half, half);
        rec inner(iter, iter+half, iter+half, half);
        rec diag (iter+half, half);
 }
```

```
void rec row(int iter, int i, int mat size)
    int half= mat size/2;
    if(mat size == 1) {
        row op(block list[iter][i],
                block_list[iter][iter]); 
     } else { 
         //left side 
        rec row ( iter, i, half);
        rec inner( iter, iter+half, i, half);
        rec row ( iter+half, i, half);
         //right side 
        rec row ( iter, i+half, half);
        rec inner( iter, iter+half, i+half, half);
        rec row ( iter+half, i+half, half);
 } 
                                              Row Row
                                             Inner II Inner
```

```
void rec col(int iter, int i, int mat size)
    int half= mat size/2;
    if(mat size == 1) {
        col op(block list[i][iter],
                block_list[iter][iter]); 
     } else { 
         //top half 
        rec col ( iter, i, half);
        rec inner( iter, i, iter+half, half);
        rec col ( iter+half, i, half);
         //bottom half 
        rec col ( iter, i+half, half);
        rec inner( iter, i+half, iter+half, half);
        rec col ( iter+half, i+half, half);
 } 
                                             Col Inner
                                             Col Inner
```

```
void rec inner(int iter,
              int i, int j, int mat size) {
   int half = mat size/2;
   int offset i = i + half;int offset j = j + half;if(mat size == 1){
       inner op(block list[i][j],
                 block_list[iter][j], 
                 block_list[i][iter]); 
     } else { 
       rec inner( iter, i, j, half);
       rec inner( iter, i, offset j, half);
       rec inner( iter, offset i, j, half);
       rec inner( iter, offset i, offset j, half);
       rec inner( iter+half, i, j, half);
       rec inner( iter+half, i, offset j, half);
       rec inner( iter+half, offset i, j, half);
       rec inner( iter+half, offset i, offset j, half);
 } 
}
                                               Inner III Inner
                                              Inner II Inner
```
- Adding only tasking directives with depend the clause to this serial version would result in the program creating the same tasks as the previous version.
- In order to get the locality benefits of the cache oblivious algorithm, a cutoff is needed.

```
void rec diag(int iter, int mat size) {
    int half = mat size/2;
    if(half == nesting size cutoff) {
#pragma omp task depend( inout: block_list[iter][iter])
        rec diag (iter, half);
#pragma omp task depend( in: block list[iter][iter]) \
                 depend( inout: block list[iter][iter+half])
        rec row (iter, iter+half, half);
#pragma omp task depend( in: block list[iter][iter]) \
                 depend( inout: block list[iter+half][iter])
        rec col (iter, iter+half, half);
#pragma omp task depend( in: block_list[iter][iter+half], block_list[iter
+half|[iter]) \ \ \ \ \ \depend( inout: block list[iter+half][iter+half])
        rec inner(iter, iter+half, iter+half, half);
#pragma omp task depend( inout: block_list[iter+half][iter+half])
        rec diag (iter+half, half);
    } else if(mat size == 1) {
        diag op(block list[iter][iter]);
     } else { 
        rec diag (iter, half);
        rec row (iter, iter+half, half);
        rec col (iter, iter+half, half);
        rec inner(iter, iter+half, iter+half, half);
        rec diag (iter+half, half);
 }
```
#### The recursive cache version improves performance substantially.

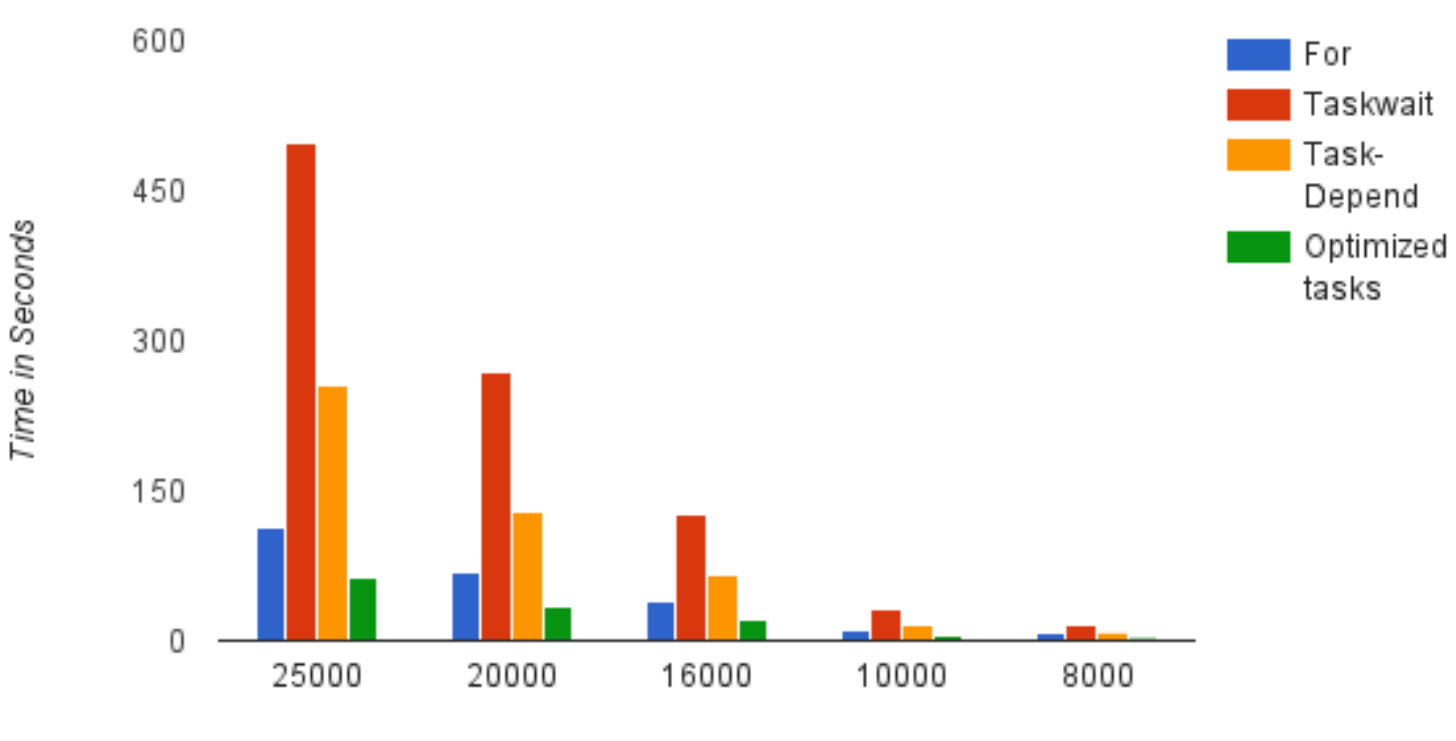

Comparison of OpenMP Constructs on KNL

Matrix Size

#### The recursive cache version improves performance substantially.

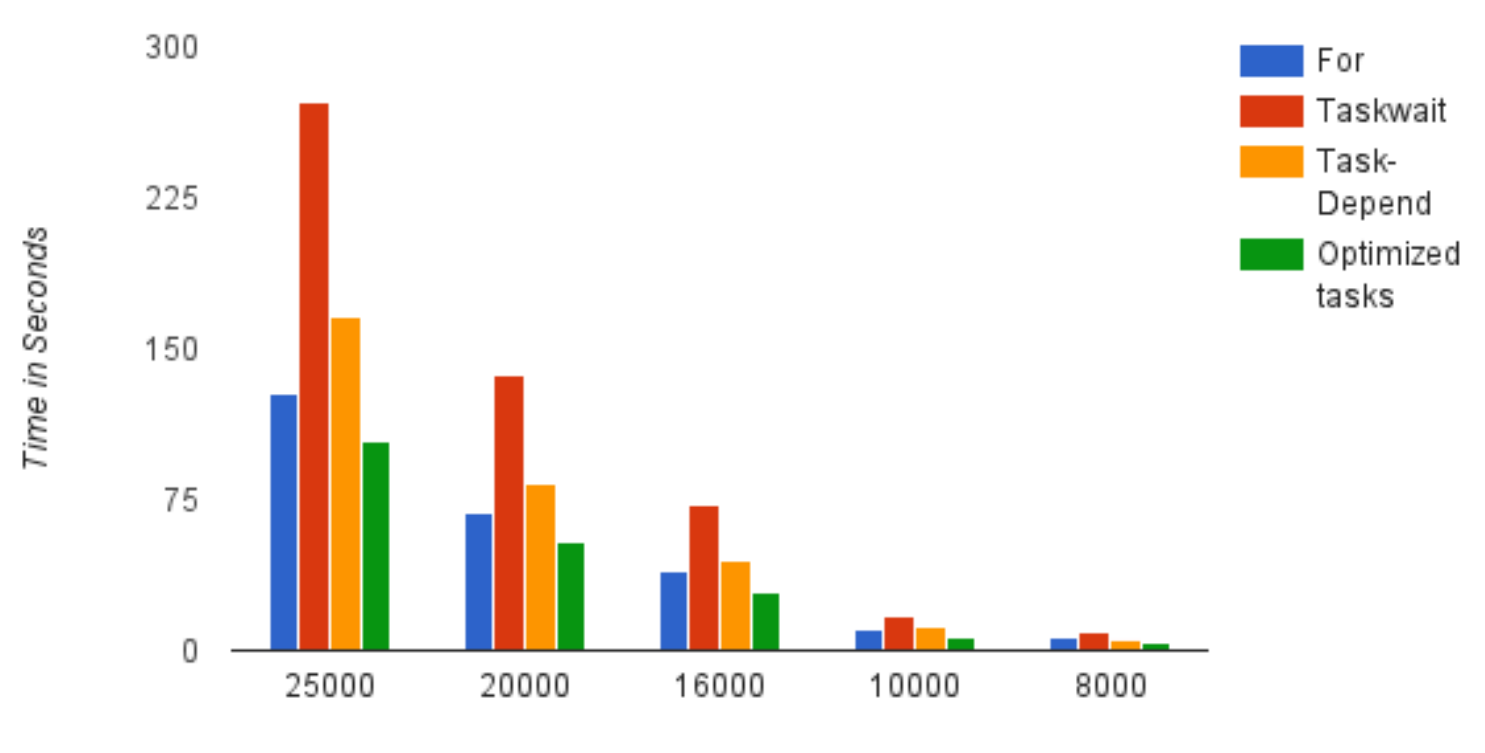

Comparison of OpenMP Constructs on Haswell

Matrix Size